# *1.Servitudes d'utilité publique*

Les servitudes d'utilité publique sont instituées par des lois ou règlements particuliers. Conformément aux articles L.161-1, L.161-10, R.161-8 et R.163-8 du code de l'urbanisme, la carte communale doit comporter en annexe les servitudes d'utilité publique en vigueur ou à venir et affectant l'utilisation du sol, c'est-à-dire celles susceptibles d'avoir une incidence sur la constructibilité et plus largement sur l'occupation du sol.

La liste de ces servitudes, dressée par décret en Conseil d'État et annexée au code de l'urbanisme, classe les servitudes d'utilité publique en quatre catégories :

- les servitudes relatives à la conservation du patrimoine
- les servitudes relatives à l'utilisation de certaines ressources et équipements
- les servitudes relatives à la défense nationale
- les servitudes relatives à la salubrité et à la sécurité publiques

Les servitudes d'utilité publique, en tant que protectrices des intérêts généraux protégés par d'autres collectivités s'imposent au document d'urbanisme.

Les servitudes d'utilité publique affectant l'utilisation ou l'occupation du sol s'ajoutent aux règles propres de la carte communale.

Le territoire de la commune de **Montpothier** est concerné par les servitudes suivantes :

## **AC1 : Servitudes attachées à la protection des monuments historiques**

*(cf. cartographie ci-jointe)*

Ces servitudes concernent les monuments suivants :

• Chapelle et salle capitulaire de l'ancienne commanderie de Fresnoy (CI.MH décret 4 janvier 1994)

Cl. MH : Classé monument historique

ISMH : Inscrit à l'inventaire supplémentaire des monuments historiques

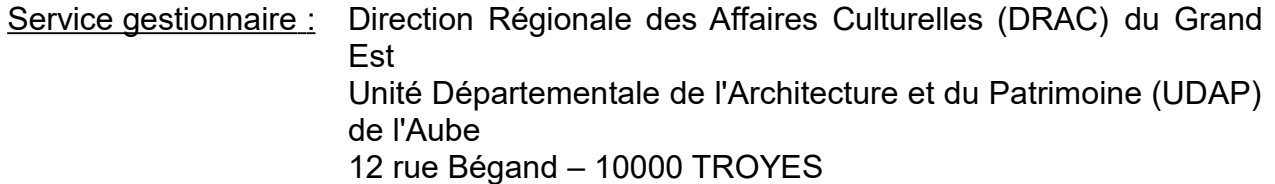

## **AS1 : Servitudes relatives aux périmètres de protection des captages d'eau**

Elles concernent le captage d'eau potable situé sur la commune de La Saulsotte. Ce captage a fait l'objet d'un arrêté préfectoral n°2012209-007 de déclaration d'utilité publique, relatif à l'instauration des périmètres de protection en date du 27 juillet 2012. Le périmètre de protection s'étant sur les communes de La Saulsotte et **Montpothier**

Service gestionnaire : Délégation Territoriale Départementale de l'Agence Régionale de Santé (ARS) Service Santé Environnement Cité Administrative des Vassaules BP 763 10000 TROYES

Ces limites de protection de captage AEP devront être prises en compte dans l'annexe de la carte communale.

 **I3 : Servitudes relatives aux canalisations de gaz** *(cf. cartographie ci-jointe)*

La commune de **Montpothier** est concernée la canalisation de transport de gaz naturel haute pression « Arc de Dierrey ».

La canalisation ne traverse pas le territoire communal mais les règles de servitudes de la « zone B » (correspondant à une bande d'effet en cas d'accident) s'appliquent sur le nord de la commune (voir arrêté préfectoral n°2015062-0006 joint).

Cette canalisation « Arc de Dierrey » est implantée entre Cuvilly (60), Dierrey (10) et Voisines (52). Elle a fait l'objet :

- d'un arrêté interpréfectoral n°2013283-0010 du 10 octobre 2013 relative à la déclaration d'utilité publique pour les travaux de construction,
- d'un arrêté préfectoral n°2015062-0006 du 3 mars 2015 instituant les servitudes d'utilité publique à proximité de l'ouvrage dénommé « Arc de Dierrey » dans le département de l'Aube (document joint parmi les annexes).

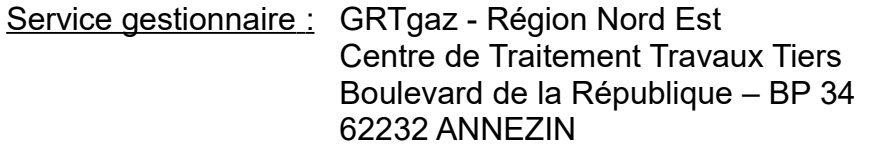

Il existe des conventions de servitudes attachées aux parcelles traversées par la canalisation qui précise notamment l'existence d'une zone non aedificandi et non sylvandi.

Pour mémoire, seuls les murets d'une hauteur et d'une profondeur inférieure à 0,4 mètre, ainsi que la plantation d'arbres d'une hauteur inférieure à 2,7 mètres et dont les racines descendent à moins de 0,6 mètre sont autorisés dans cette bande de servitude. Les modifications de profil du terrain, ainsi que la pose de branchements en parallèle à l'ouvrage y sont interdites et tout fait de nature à nuire à la construction, l'exploitation et la maintenance des ouvrages concernés est proscrit dans cette bande de servitude.

Ces ouvrages sont susceptibles, par perte de confinement accidentelle suivie de l'inflammation, de générer des risques très importants pour la santé ou la sécurité des populations voisines. Ainsi, les dangers très graves pour la vie humaine, calculés à l'aide du seuil des effets létaux significatifs (ELS) reconnu actuellement, conduisent à définir une zone délimitée par une distance (cf. tableau ci-dessus) glissant le long de la canalisation de transport de gaz naturel. De même, les dangers graves pour la vie humaine, calculées à l'aide du seuil des premiers effets létaux (PEL) reconnu aujourd'hui, conduisent à définir une zone délimitée par une distance (cf. tableau cidessus) glissant le long de la canalisation de transport de gaz naturel.

#### Contraintes liées à l'urbanisation :

Du fait de la présence d'un ouvrage de transport de gaz, certaines dispositions d'urbanisme sont à prendre en compte. En application de la circulaire n°2006-55 du 4 août 2006 relative au porter à connaissance à fournir dans le cadre de l'établissement des documents d'urbanisme en matière de canalisations de transport de matières dangereuses (gaz combustibles, hydrocarbures liquides ou liquéfiés, produits chimiques), et en application des articles L.555-16 et R.555-30 du code de l'environnement, ainsi que de l'arrêté ministériel du 5 mars 2014 définissant les modalités d'application du chapitre V du titre V du livre V du code de l'environnement et portant règlement de la sécurité des canalisations de transport de gaz naturel ou assimilé, d'hydrocarbures et de produits chimiques :

- la construction ou l'extension d'un établissement recevant du public (ERP) ou d'un immeuble de grande hauteur (IGH) susceptible de recevoir plus de 300 personnes dans la zone des dangers graves pour la vie humaine (Distance PEL) est notamment proscrit de même que l'aménagement ou la construction d'un ERP ou d'un IGH susceptible de recevoir plus de 100 personnes dans la zone des dangers très graves (Distance ELS),
- les ERP de plus de 100 personnes, les IGH et les installations nucléaires de bases ne peuvent être en l'état autorisé dans la zone de dangers graves (Distance PEL),
- dans la zone de dangers significatifs (Distance IRE correspondante au seuil des effets irréversibles), GRTgaz - Région Nord Est doit être consulté pour tout nouveau projet d'aménagement ou de construction et ce, dès le stade d'avantprojet sommaire.

Il existe des règles de densité de population dans les zones d'effets, notamment :

- dans la zone des ELS, le nombre de logements ou de locaux correspond à une densité d'occupation inférieure à 8 personnes par hectare et à une occupation totale inférieure à 30 personnes,
- aucun logement ni local susceptible d'occupation humaine permanente à moins de 10 mètres de la canalisation.

Il est recommandé de représenter le tracé des canalisations et des zones de dangers sur les documents graphiques de la carte communale, afin d'attirer l'attention sur les risques que présentent les canalisations et inciter à la vigilance en matière de maîtrise de l'urbanisation dans les zones des dangers pour la vie humaine, de façon proportionnée à chacun des trois niveaux de dangers (très graves, graves, significatifs).

Les zones des dangers peuvent toutefois être réduites par la mise en œuvre de dispositions compensatoires adaptées ayant pour effet de retenir un scénario de référence réduit. Ces dispositions compensatoires restent à la charge du demandeur.

Les modifications de profil du terrain, ainsi que la pose de branchements en parallèle aux ouvrages y sont interdites. De plus, aucune activité ni aucun obstacle ne doit compromettre l'intégrité des canalisations ou s'opposer à l'accès des moyens d'intervention dans la bande de servitude.

Afin de vérifier l'application de cette réglementation, GRTgaz demande à être consulté dès que sont connus des projets de construction dans la bande des PEL.

#### Contraintes liées à la sécurité industrielle :

Dans le cadre d'un projet d'une installation classée pour l'environnement (ICPE), nos ouvrages sont assujettis à l'arrêté du 29 septembre 2005, relatif à l'évacuation et à la prise en compte de la probabilité d'occurrence, de la cinétique, de l'intensité des effets et de la gravité des conséquences des accidents potentiels dans les études de dangers des installations classées.

Le maître d'ouvrage du projet doit tenir compte, dans son Étude de Dangers, de l'existence de nos ouvrages de transport de gaz et prévoir toutes dispositions, afin qu'un incident ou un accident au sein de l'ICPE n'ait pas d'impact sur ces derniers.

#### Déclaration d'intention de commencement de travaux :

Conformément au décret n°2011-1241 du 5 octobre 2011, ainsi qu'aux articles R.554-1 et suivants du code de l'environnement, tout projet situé dans la zone d'implantation des ouvrages de transport de gaz naturel définie sur le plan déposé en mairie doit faire l'objet d'une déclaration de projet de travaux (DT) de la part du maître d'ouvrage ou du maître d'œuvre.

De plus, toute personne chargée de l'exécution de travaux à proximité des ouvrages de transport de gaz naturel, entrant dans le champ d'application de l'annexe I dudit décret, doit adresser une déclaration d'intention de commencement de travaux (DICT) qui doit parvenir 10 jours francs au moins avant leur mise en œuvre. Les travaux (si situés à moins de 50 mètres de l'ouvrage) ne peuvent être entrepris tant que GRTgaz n'a pas répondu à la DICT et avant la tenue du rendez-vous sur site obligatoire (cf. à l'article R554-26 du code de l'environnement).

Ces démarches peuvent être effectuées par :

- voie électronique : [www.reseaux-et-canalisations.gouv.fr](http://www.reseaux-et-canalisations.gouv.fr/)
- par voie postale auprès de : GRTgaz Région Nord Est

 Centre de traitement des DT/DICT Boulevard de la République – BP 34 62232 ANNEZIN

Des informations complémentaires sont disponibles à l'agence d'exploitation de Reims au n° de téléphone : 03 26 50 32 00 ou sur le site internet dédié : [www.grtgaz.com](http://www.grtgaz.com/)

#### **PT3 : Servitudes relatives aux réseaux de télécommunication** *(cf. cartographie ci-jointe)*

Elles concernent les artères principales du réseau Orange

Textes de référence : articles L.47 et L.48, L.54 à L.56-1, L.57 à L.62-1 du code des postes et des communications électroniques.

#### Service gestionnaire : Orange

Unité d'Intervention Champagne Ardenne – Site Aube 22 rue Marc Verdier – 10150 PONT SAINTE MARIE

Sur le domaine privé, la présence d'artères entraîne une servitude non aedificandi de 3 mètres à raison de 1,50 mètres de part et d'autre de l'axe de l'artère.

Sur le domaine public, tous travaux de construction, de plantation d'arbres ou de tranchée à moins de 1,50 mètres du câble, doivent faire l'objet d'une demande de renseignement (DR) ou d'une demande d'intention de commencement de travaux (DICT) (cf. décret n°2011-1241 du 5 octobre 2011) auprès de :

> ORANGE – UI Nord Pas de Calais Rue Paul Sion - SP1 – 62307 LENS CEDEX

Il est à noter cependant que depuis le 1er janvier 1997, date à laquelle ORANGE est devenue société anonyme, il n'y a plus d'instauration de servitudes d'utilité publique pour quelque câble que ce soit. Les servitudes qui existaient avant cette date restent donc valables.

Pour se prévaloir de tous risques et se maintenir dans la légalité, les nouvelles artères créées depuis par ORANGE, sont portées à la connaissance des entreprises ou des particuliers lors de toute demande de renseignement.

Ainsi, conformément au décret n°2011-1241 du 5 octobre 2011, toute personne qui envisage de réaliser une construction au voisinage de ses ouvrages doit, après consultation du guichet unique [\(www.reseaux-et-canalisations.gouv.fr\)](http://www.reseaux-et-canalisations.gouv.fr/), se conformer aux procédures de déclaration de projet de travaux (DT) et de déclaration d'intention de commencement de travaux (DICT) fixées par les articles R.554-1 et suivants du code de l'environnement.

de numérisation

# Servitude AC1

Servitude de protection des monuments historiques classés ou inscrits

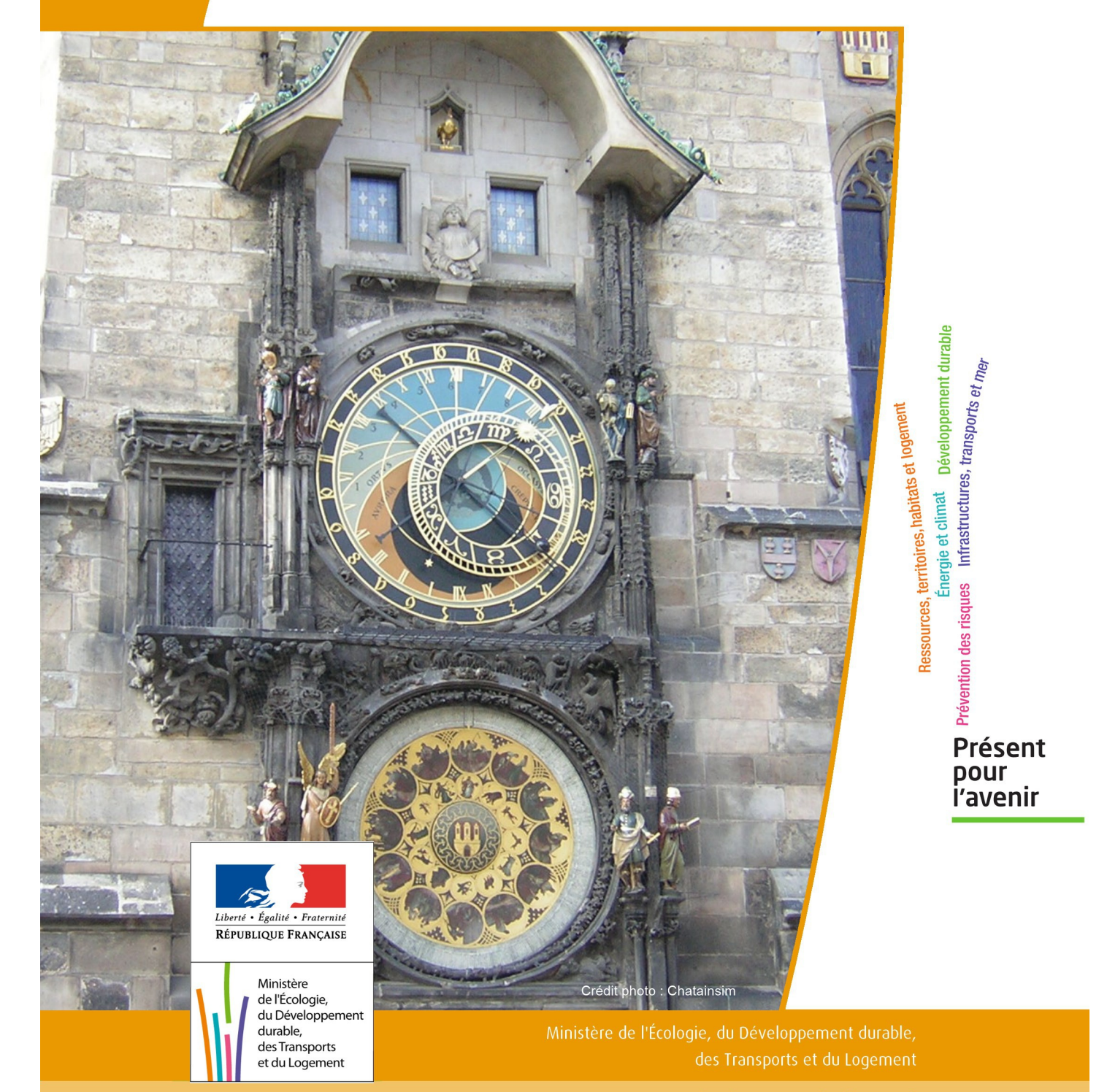

# SERVITUDES DE TYPE AC1

## **MESURES DE CLASSEMENT ET D'INSCRIPTION D'IMMEUBLES AU TITRE DES MONUMENTS HISTORIQUES**

#### **PERIMETRES DE PROTECTION AUTOUR DES MONUMENTS HISTORIQUES CLASSES OU INSCRITS**

Servitudes reportées en annexe de l'article R. 126-1 du Code de l'urbanisme dans les rubriques :

#### I - Servitudes relatives à la conservation du patrimoine B - Patrimoine culturel a) Monuments historiques

## **1 - Fondements juridiques**

## 1.1 - Définition

Classement au titre des monuments historiques : ces servitudes concernent les immeubles ou les parties d'immeubles dont la conservation présente du point de vue de l'histoire ou de l'art un intérêt public. Les propriétaires d'immeubles classés ne peuvent effectuer de travaux de restauration, de réparation ou de modification sans autorisation préalable du préfet de région ou du ministre chargé de la culture.

Inscription au titre des monuments historiques : Ces servitudes concernent les immeubles ou parties d'immeubles qui, sans justifier une demande de classement immédiat, présentent un intérêt d'histoire ou d'art suffisant pour en rendre désirable la préservation. Les propriétaires d'immeubles inscrits ne peuvent procéder à aucune modification sans déclaration préalable ; aucune autorisation d'urbanisme ne peut être délivrée sans accord préalable du préfet de région.

#### Immeubles adossés aux immeubles classés<sup>1</sup> et immeubles situés dans le champ de visibilité des immeubles classés ou inscrits² :

1. Tout immeuble en contact avec un immeuble classé, en élévation, au sol ou en sous-sol est considéré comme immeuble adossé. Toute partie non protégée au titre des monuments historiques d'un immeuble partiellement classé est considérée comme immeuble adossé.

2. Est considéré comme étant situé dans le champ de visibilité d'un immeuble classé ou inscrit, tout autre immeuble, nu ou bâti, visible du premier ou visible en même temps que lui est situé dans un périmètre déterminé par une distance de 500m du monument.

Ce périmètre de 500m peut être modifié ou adapté :

- le périmètre de protection adapté (PPA) : lorsqu'un immeuble non protégé fait l'objet d'une procédure d'inscription, de classement, ou d'instance de classement, l'architecte des bâtiments de France (ABF) peut proposer un périmètre de protection adapté en fonction de la nature de l'immeuble et de son environnement.
- Le périmètre de protection modifié (PPM) : le périmètre institué autour d'un monument historique peut être modifié sur proposition de l'ABF.

Lorsqu'un immeuble est adossé à un immeuble classé ou situé dans le champ de visibilité d'un immeuble classé ou inscrit, il ne peut faire l'objet d'aucune construction nouvelle, d'aucune démolition, d'aucun déboisement, d'aucune transformation ou modification de nature à en affecter l'aspect sans autorisation préalable.

## 1.2 - Références législatives et réglementaires

Textes en vigueur :

#### Concernant les mesures de classement et leurs conséquences

code du patrimoine : articles L 621-1 à L 621-22, L.621-29-1 à L.621-29-8, L.621-33 et articles R 621-1 à R 621-52, R 621-69 à R.621-91 et R 621-97.

#### Concernant les mesures d'inscription et leurs conséquences

code du patrimoine : articles L 621-25 à L 621-29, L.621-29-1 à L.621-29-8, L.621-33 et articles R 621-53 à R 621-68, R 621-69 à R.621-91 et R 621-97.

#### Concernant l'adossement à classé et les périmètres de protection (500m, PPA et PPM)

code du patrimoine : articles L 621-30, L 621-31 et L 621-31 et articles R 621-92 à R.621-96

## 1.3 - Bénéficiaires et gestionnaires

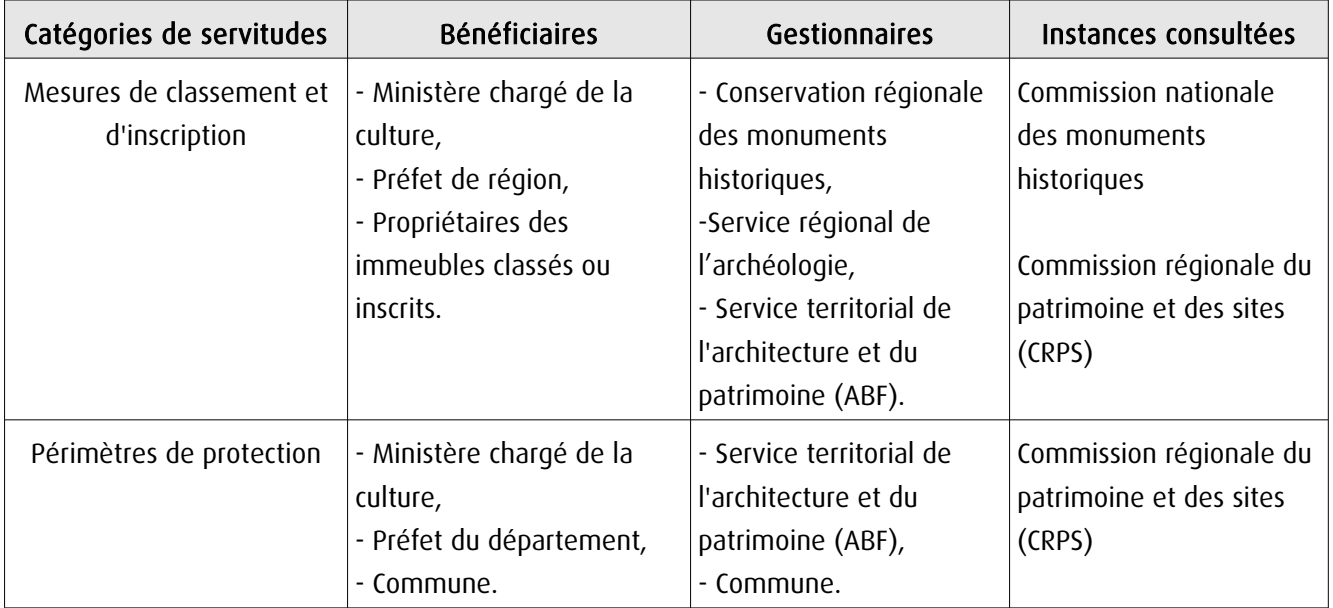

## 1.4 - Procédures d'instauration, de modification ou de suppression

#### Procédure de classement :

Proposition de classement faite par le préfet de région au ministre chargé de la culture Éventuel arrêté d'inscription signé du préfet de région Arrêté ministériel, si proposition de classement retenue Décret en Conseil d'État pour classement d'office, si refus de classement par le propriétaire Publication des décisions de classement et déclassement :

- au fichier immobilier,
- au BO du ministère chargé de la culture,
- au JO avant l'expiration du 1<sup>er</sup> semestre de l'année suivante.

Notification par le préfet de région à l'autorité compétente en matière de plan local d'urbanisme pour annexion au POS/PLU

Pièces du dossier de demande de classement :

- renseignements détaillés sur l'immeuble (historique, descriptif, juridique, urbanistique, …),
- documents graphiques (photographies, plans, croquis, références cadastrales, …)

#### Procédure d'inscription :

#### Initialement : arrêté ministériel

#### Puis : arrêté du préfet de région

arrêté ministériel seulement si procédure mixte de classement et d'inscription ou si l'initiative de l'inscription émane du ministre.

Publication des décisions d'inscription ou radiation :

- au fichier immobilier,
- au recueil des actes administratifs de la préfecture de région,
- au JO avant l'expiration du 1<sup>er</sup> semestre de l'année suivante.

Notification par le préfet de région à l'autorité compétente en matière de plan local d'urbanisme pour annexion à ce plan

#### Pièces du dossier de demande d'inscription :

- renseignements détaillés sur l'immeuble (historique, descriptif, juridique, urbanistique…),
- documents graphiques (photographies, plans, croquis, références cadastrales …).

#### Procédure d'instauration des périmètres de protection :

- périmètre de 500 mètres : application automatique,
- PPM ou PPA :

- périmètre délimité à l'occasion d'une procédure d'inscription ou de classement ou d'une instance de classement,

- consultation de la CRPS
- enquête publique,
- arrêté du préfet du département, publié au recueil des actes administratifs de la préfecture,
- décret en Conseil d'État, si désaccord de la commune ou des communes intéressées.

#### - modification de périmètres existants (PPM) selon deux procédures distinctes :

#### • à tout moment :

- sur proposition de l'ABF,
- enquête publique,
- arrêté du préfet de département, publié au recueil des actes administratifs de la préfecture
- décret en conseil d'État après avis de la CNMH si désaccord de la commune.

<sup>•</sup> dispositions en vigueur (PPA) :

#### • à l'occasion de l'élaboration, de la modification ou de la révision d'un PLU :

- l'enquête publique est conjointe à celle du PLU,
- l'approbation du PLU emporte la modification du périmètre.

Les pièces constitutives des dossiers d'enquête publique sont celles prévues aux articles L. 123-1 et R. 123-6 du Code de l'environnement.

Les tracés des périmètres sont annexés aux PLU conformément à l'article L. 621-30 du Code du patrimoine.

## 1.5 - Logique d'établissement

## 1.5.1 - Les générateurs

- pour les périmètres de protection : le monument ou la partie de monument classé ou inscrit ou classé et inscrit.

#### 1.5.2 - Les assiettes

- tout ou partie d'un immeuble,
- un ou des périmètres définis autour du monument :
	- soit le rayon de 500 mètres fixé par la loi,

• soit un périmètre étendu au-delà des 500 mètres ou au contraire réduit (bâtiments industriels, édicules ruraux, ...) ou encore spécifique (cône de vue, perspective monumentale, ...),

• soit un périmètre limité à des secteurs géographiques les plus sensibles ou étendu à des éléments de paysage situés au-delà des 500 mètres mais entretenant avec le monument une relation forte (perspective d'une voie, paysage écrin, ...).

## **2 - Bases méthodologiques de numérisation**

## 2.1 - Définition géométrique

## 2.1.1 - Les générateurs

Les générateurs peuvent être des objets géométriques de type :

- polygone pour représenter les contours d'un monument,
- un symbole en forme de triangle pour indiquer une façade, un puits ou tout autre élément de petite taille qu'on ne peut détourer pour cause de lisibilité,
- polyligne pour représenter un mur, une façade.

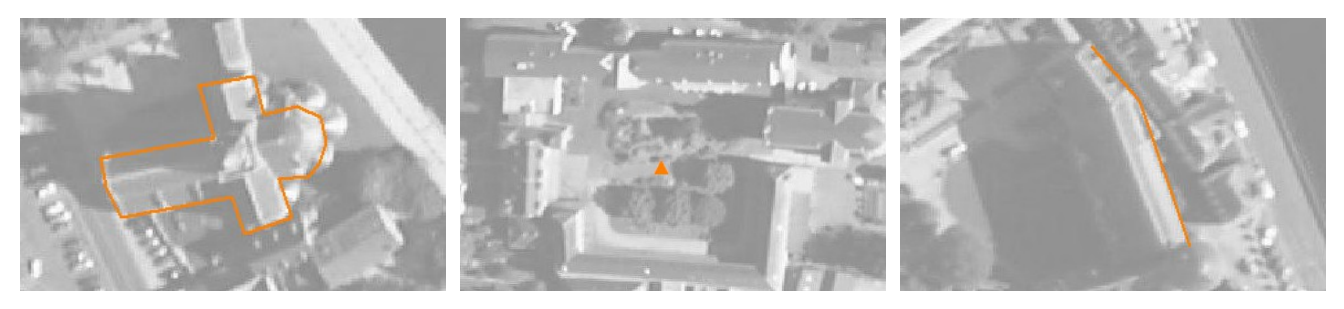

Ex. : un polygone représentant les contours d'une église

Ex. : un triangle représentant une sculpture

Ex. : une polyligne représentant le tracé d'une façade

## 2.1.2 - Les assiettes

Les assiettes peuvent être objet géométriques de type :

- zone tampon pour indiquer un périmètre de protection de 500 mètres généré depuis le contour de l'immeuble inscrit ou classé,

- polygone pour indiquer un périmètre de protection modifié dessiné à la parcelle.

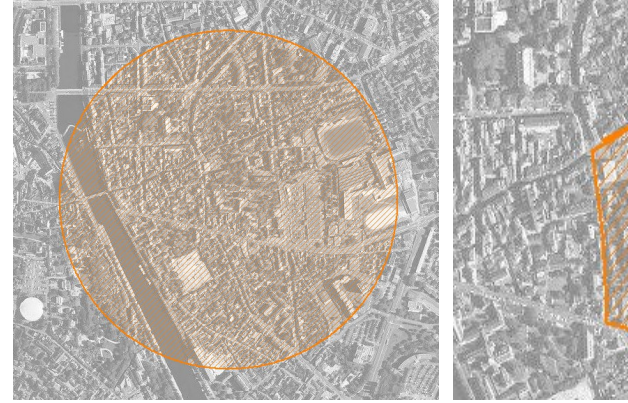

Ex. : un périmètre de protection de 500 mètres (zone tampon)

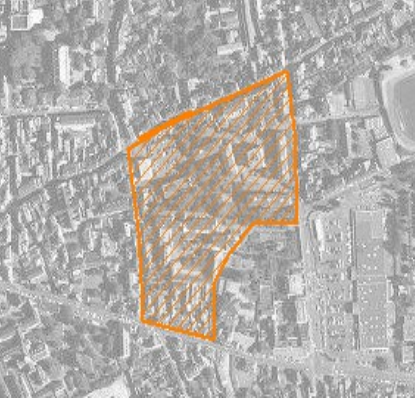

Ex. : un périmètre de protection modifié (polygone)

## **2.2 -** Référentiels géographiques et niveau de précision

- Référentiels : Les générateurs sont numérisés soit sur fond IGN Edr 25 ou Scan 25 ou préférentiellement sur référentiel à grande échelle BD parcellaire ou Orthophotoplan.
- Précision : Échelle de saisie maximale, le cadastre Échelle de saisie minimale, le 1/25000

# **3 - Numérisation et intégration**

## 3.1 - Numérisation dans MapInfo

### 3.1.1 - Préalable

Télécharger à partir du site du PND Urbanisme (http://ads.info.application.i2/rubrique.php3?id\_rubrique=178) les documents suivants :

- la documentation sur la structure des fichiers MapInfo,
- les modèles de fichiers MapInfo (actes, générateurs, assiettes, liens sup / communes).

## 3.1.2 - Saisie de l'acte

Ouvrir le fichier modèle XX ACT.tab puis l'enregistrer sous le nom AC1 ACT.tab.

Saisir les données alphanumériques liées aux actes conformément aux consignes de saisie figurant au *chapitre 2* du document Structure des modèles mapinfo.odt.

## 3.1.3 - Numérisation du générateur

#### Recommandations :

Privilégier :

- la numérisation au niveau départemental,

- la numérisation à partir de la Bd Topo (couche bâti).

#### Précisions liées à GéoSUP :

3 types de générateur sont possibles pour une sup AC1 :

- une polyligne : correspondant au tracé d'un monument de type linéaire (ex. : un mur de clôture),

- un point : correspondant au centroïde d'un monument (ex. : un menhir),
- un polygone : correspondant au tracé d'un monument de type surfacique (ex. : un bâtiment).

Remarque : plusieurs générateurs et types de générateurs sont possibles pour une même servitude AC1 (ex. : un château ayant à la fois un bâtiment et un mur de clôture).

#### Numérisation :

Ouvrir le fichier XX\_SUP\_GEN.tab puis l'enregistrer sous le nom AC1\_SUP\_GEN.tab.

Si le générateur est de type linéaire :

- dessiner le monument à l'aide de l'outil polyligne  $\square$  (trait continu, couleur noir, épaisseur 1 pixel).

Si le générateur est de type ponctuel :

- placer le symbole sur le centroïde du monument à l'aide de l'outil symbole (police MapInfo 3.0 Compatible, taille 12, symbole étoile, couleur noir).

Si le générateur est de type surfacique :

- dessiner le monument à l'aide de l'outil polygone (trame transparente, ligne continu, épaisseur 1 pixel).

Si plusieurs générateurs sont associés à une même servitude :

- dessiner les différents générateurs à l'aide des outils précédemment cités puis assembler les en utilisant l'option Objets / Assembler. Penser ensuite à compacter la table MapInfo.

Remarque : ne pas assembler des générateurs de types différents (ex. : un point avec une surface). Les générateurs assemblés doivent être similaires pour pouvoir être importés dans GéoSUP.

#### Saisie des données alphanumériques associées :

Saisir les données alphanumériques liées à la création du générateur conformément aux consignes de saisie figurant au chapitre 3 du document Structure des modèles mapinfo.odt.

Si plusieurs générateurs sont associés à une même servitude le champ NOM SUP devra être saisi de façon similaire pour tous les objets créés. En revanche le champ NOM\_GEN devra être saisi de façon distinct.

Pour différencier le type de représentation graphique du générateur dans GéoSUP (inscrit ou classé), le champ CODE\_CAT doit être alimenté par 2 sous codes :

- AC1 I pour les monuments inscrits,

- AC1 C pour les monuments classés.

#### 3.1.4 - Création de l'assiette

#### Précisions liées à GéoSUP :

1 seul type d'assiette est possible pour une sup AC1 :

- une surface : correspondant à l'emprise du périmètre de protection du monument historiques.

#### Numérisation :

Si l'assiette est un périmètre de protection de 500 mètres :

- une fois la numérisation des générateurs entièrement achevée, faire une copie du fichier AC1\_SUP\_GEN.tab et l'enregistrer sous le nom AC1\_ASS.tab,

- ouvrir le fichier AC1\_ASS.tab puis créer un tampon de 500 mètres en utilisant l'option Objet / Tampon de MapInfo.

Modifier ensuite la structure du fichier AC1 ASS.tab conformément aux consignes de saisie figurant au *chapitre 4* du document *Structure des modèles mapinfo.odt* tout en gardant les champs NOM SUP, CODE CAT, NOM GEN.

Si l'assiette est un périmètre de protection modifié :

- ouvrir le fichier XX ASS.tab puis l'enregistrer sous le nom AC1 ASS.tab.

- dessiner les périmètres modifiés à l'aide de l'outil polygone  $\Box$  (trame transparente, ligne continu, épaisseur 1 pixel)

Si plusieurs assiettes sont associés à une même servitude :

- dessiner les différentes assiettes à l'aide des méthodes précédemment citées puis assembler les en utilisant l'option Objets / Assembler. Penser ensuite à compacter la table MapInfo.

#### Saisie des données alphanumériques associées :

Saisir les données alphanumériques liées aux générateurs conformément aux consignes de saisie figurant au *cha*pitre 4 du document Structure des modèles mapinfo.odt.

#### Important :

Pour différencier le type de représentation graphique du générateur dans GéoSup (inscrit ou classé), le champ CODE\_CAT doit être alimenté par 2 sous codes :

- AC1 I pour les monuments inscrits,
- AC1 C pour les monuments classés.

Pour différencier le type d'assiette dans GéoSup (périmètre de protection de 500 mètres ou périmètre de protection modifié), le champ TYPE\_ASS doit être en adéquation avec le type de catégorie saisi dans le champ CODE\_CAT :

- pour la catégorie AC1\_I - monuments historiques inscrits le champ TYPE\_ASS doit être égale à Périmètre de protection de 500 m ou Périmètre de protection modifié (respecter la casse),

- pour la catégorie AC1\_C - monuments historiques classés le champ TYPE\_ASS doit être égale à Périmètre de protection de 500 m ou Périmètre de protection modifié (respecter la casse).

## 3.1.5 - Lien entre la servitude et la commune.

Ouvrir le fichier XX\_LIENS\_SUP\_COM.tab puis l'enregistrer sous le nom AC1\_SUP\_COM.tab.

Saisir toutes les communes impactées par l'emprise (assiette) de la servitude, conformément aux consignes de saisie figurant au chapitre 5 du document Structure des modèles mapinfo.odt.

## 3.2 - Données attributaires

Consulter le document de présentation au paragraphe "règles de nommage des objets" (page 6/11) ainsi que le modèle conceptuel SUP du CNIG et/ou le standard COVADIS SUP.

## 3.3 - Sémiologie

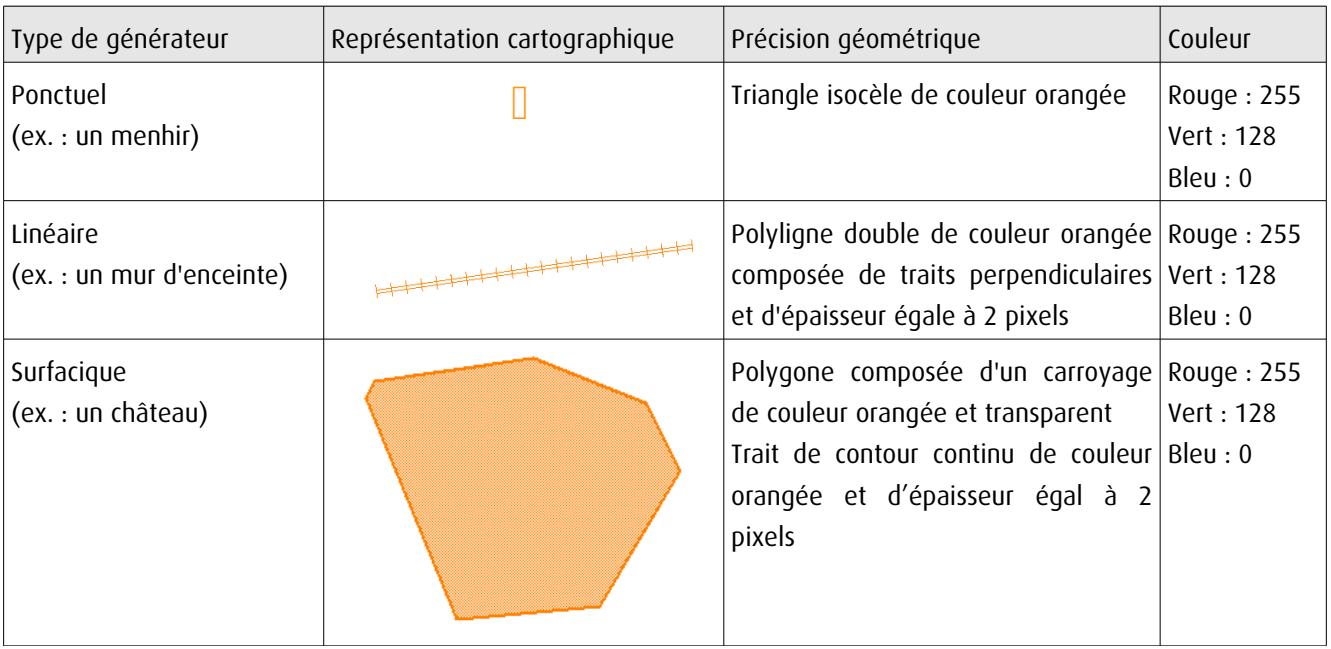

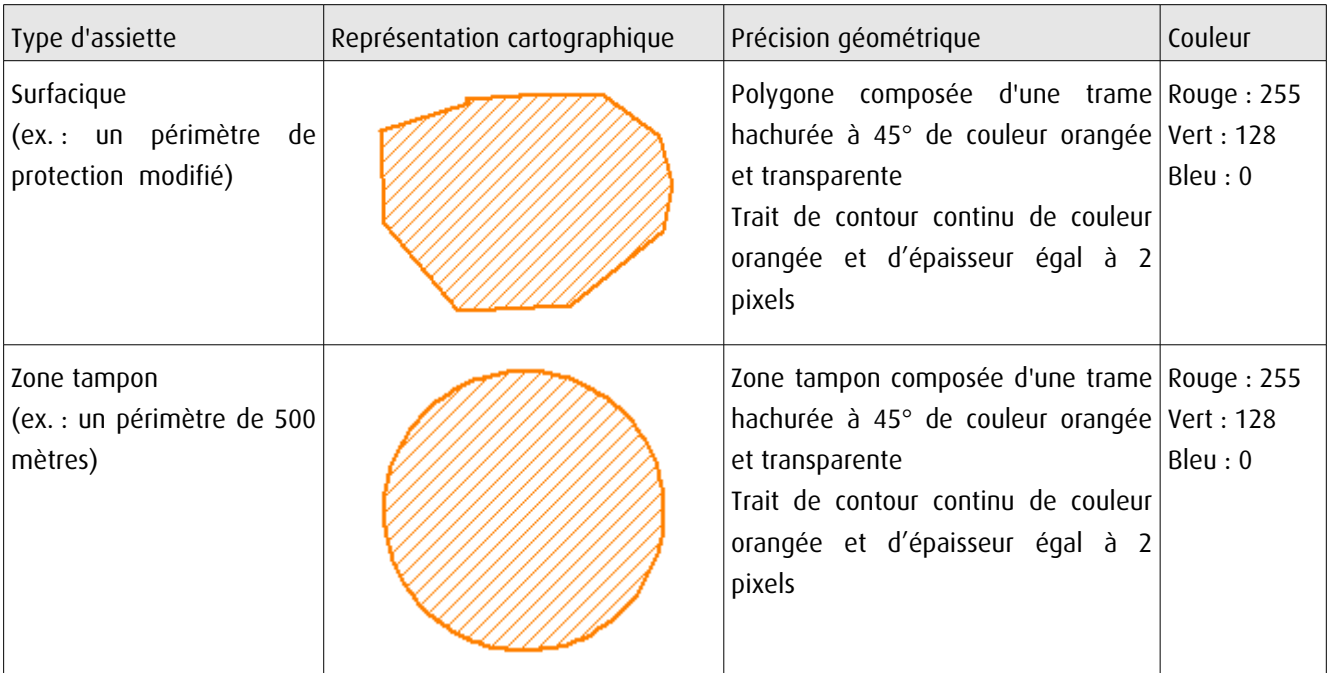

## 3.4 - Intégration dans GéoSup

Importer les fichiers MapInfo dans l'ordre suivant :

- les actes,

- les sup et les générateurs,
- les assiettes,
- les liens sup / communes.

conformément aux consignes figurant aux chapitres 4, 5, 6, et 7 du document Import\_GeoSup.odt.

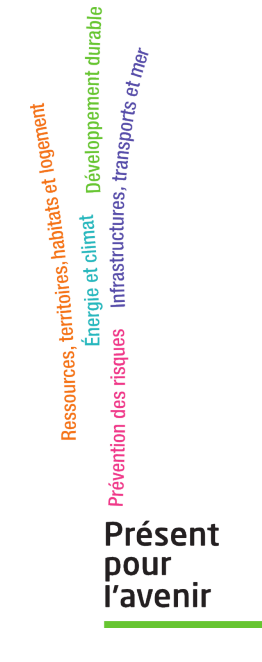

**Ministère de l'Écologie, du Développement durable, des Transports et du Logement** Direction générale de l'Aménagement, du Logement et de la Nature Arche Sud 92055 La Défense Cedex de numérisation

# Servitude AS1

Servitude résultant de l'instauration de périmètres de protection des eaux potables et minérales

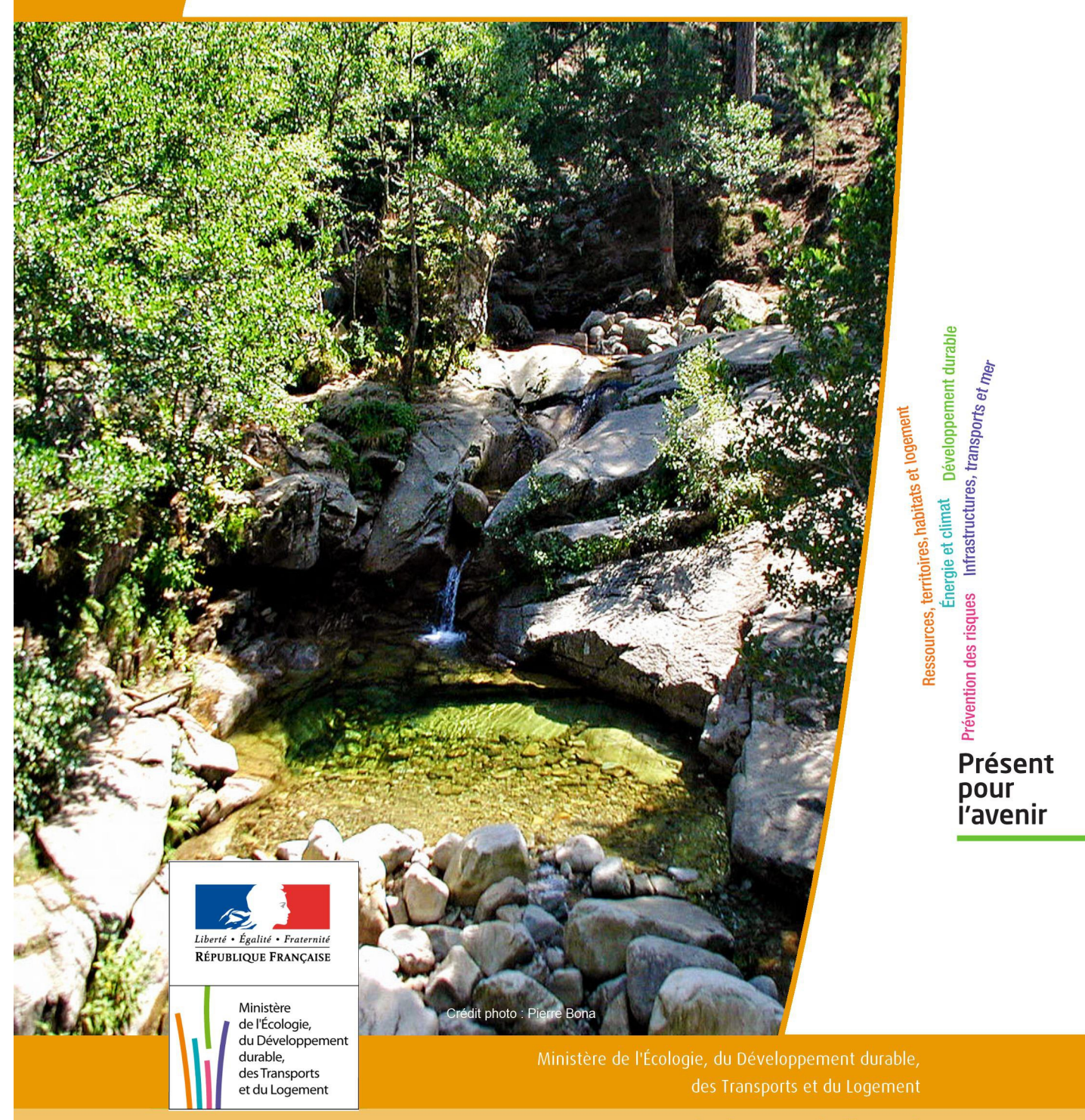

# SERVITUDE DE TYPE AS1

## **a) SERVITUDES ATTACHEES A LA PROTECTION DES EAUX POTABLES b) SERVITUDES ATTACHEES A LA PROTECTION DES EAUX MINERALES**

Servitudes reportées en annexe de l'article R. 126-1 du Code de l'urbanisme dans les rubriques :

#### I - Servitudes relatives à la conservation du patrimoine B - Patrimoine naturel c) Eaux

# **1 - Fondements juridiques**

## 1.1 - Définition

Il convient de distinguer deux catégories de servitudes de protection des eaux, à savoir :

a) Les périmètres de protection institués en vertu des articles L. 1321-2 et R. 1321-13 du Code de la Santé publique autour de points de prélèvement d'eau destinée à l'alimentation des collectivités humaines , en vue d'assurer la protection de la qualité de cette eau, qu'il s'agisse de captage d'eaux de source, d'eaux souterraines ou d'eaux superficielles (cours d'eau, lacs, retenues,…) :

- périmètre de protection immédiate dont les terrains sont à acquérir en pleine propriété par le bénéficiaire de la DUP et à l'intérieur duquel toute activité est interdite en dehors de celles expressément autorisées par l'acte déclaratif d'utilité publique ; périmètre obligatoirement clos sauf impossibilité matérielle ou obstacle topographique naturel assurant une protection équivalente,

- périmètre de protection rapprochée à l'intérieur duquel peuvent être interdits ou réglementés toutes sortes d'installations, travaux, activités, dépôts, ouvrages, aménagement ou occupation des sols de nature à nuire directement ou indirectement à la qualité des eaux,

- le cas échéant, périmètre de protection éloignée à l'intérieur duquel peuvent être réglementés les installations, travaux, activités, dépôts, ouvrages, aménagement ou occupation des sols et dépôts ci-dessus mentionnés.

b) Le périmètre de protection institué en vertu des articles L. 1322-3 à L. 1322-13 du Code de la Santé pu blique autour d'une source d'eau minérale déclarée d'intérêt public, en vue d'éviter toute altération ou diminution de cette source. Il s'agit d'un périmètre à l'intérieur duquel :

- aucun sondage, aucun travail souterrain ne peuvent être pratiqués sans autorisation préalable du représentant de l'État dans le département,

- il peut être fait obligation de déclarer, au moins un mois à l'avance, des fouilles, tranchées pour extraction de matériaux ou tout autre objet, fondations de maisons, caves ou autres travaux à ciel ouvert,

- les autres activités, dépôts ou installations de nature à nuire directement ou indirectement à la qualité des eaux peuvent également être soumis à autorisation ou à déclaration par le décret instaurant le périmètre,

- les travaux, activités, dépôts ou installations précités et entrepris, soit en vertu d'une autorisation régulière, soit après une déclaration préalable, peuvent, sur la demande du propriétaire de la source, être interdits par le représen tant de l'État dans le département.

## 1.2 - Références législatives et réglementaires

#### a) Concernant les périmètres de protection des eaux potables :

Anciens textes :

- Code rural ancien : article 113 modifié par la loi n° 64-1245 du 16 décembre 1964 art. 27 et abrogé par l'ordonnance n°2000-914 du 18 septembre 2000 relative à la partie législative du code de l'environnement - Code de la santé publique :

• article 19 créé par par le décret n°53-1001 du 05 octobre 1953 portant codification des textes législatifs concernant la santé publique et instituant un seul périmètre de protection

• article 20 substitué à l'article 19 par l'ordonnance n°58-1265 du 20 décembre 1958 - modifié par la loi n° 64-1245 du 16 décembre 1964 relative au régime et à la répartition des eaux et à la lutte contre leur pollution, instituant plusieurs périmètres de protection

- Décret n°61-859 du 01 août 1961 pris pour l'application de l'article 20 du Code de la santé publique, modifié par l'article 7 de la loi n°64-1245 précitée et par le décret n° 67-1093 du 15 décembre 1967, puis abrogé et remplacé par le décret 89-3 du 03 janvier 1989 relatif aux eaux destinées à la consommation humaine à l'exclusion des eaux minérales naturelles (art. 16), lui même abrogé et remplacé par le décret n°2001-1220 abrogé, à son tour, par le décret de codification n°2003-462.

- Arrêtés pris pour l'application des décrets susvisés : arrêté du 10 juillet 1989 modifié abrogé par arrêté du 24 mars 1998 lui-même abrogé par arrêté du 26 juillet 2002.

Textes en vigueur :

- Code de l'environnement : article L215-13 se substituant à l'article 113 de l'ancien code rural,

- Code de la santé publique :

• article L.1321-2 issu de l'ordonnance de recodification n° 2000-548 du 15 juin 2000,

• article L. 1321-2-1 créé par la loi n°2004-806 du 9 août 2004 - art. 58,

• articles R. 1321-6 et suivants créés par décret n°2003-462 du 21 mai 2003 relatif aux dispositions réglementaires des parties I, II et III du Code de la Santé publique.

- Circulaire du 24/07/1990 relative à la mise en place des périmètres de protection,

- Guide technique - Protection des captages d'eau, publié en mai 2008 et consultable sur le site Internet du Ministère de la santé.

b) Concernant les périmètres de protection des eaux minérales :

Anciens textes :

- Ordonnance royale du 18 juin 1823 relative au règlement sur la police des eaux minérales,

- Loi du 14 juillet 1856 relative à la déclaration d'intérêt public et au périmètre de protection des sources,

- Décret d'application du 08 septembre 1856, modifié par décret du 02 décembre 1908 et par décret du 30 avril 1930,

- Articles L.735 et suivants du code de la santé publique créés par le décret en conseil d'État n°53-1001 du 05 octobre 1953 portant codification des textes législatifs concernant la santé publique, conformément à la loi n°51-518 relative à la procédure de codification,

- Note technique « Contexte environnemental » n°16 (octobre 1999) du Secrétariat d'État à l'Industrie, note conjointe de la Division nationale des eaux minérales et du thermalisme (DNEMT) et du Bureau de recherches minières et géologiques (BRGM).

Textes en vigueur :

- Code de la santé publique :

• articles L.1322-3 à L.1322-13 issus de l'ordonnance de recodification n° 2000-548 du 15 juin 2000 et modifié par la loi n°2004-806 du 09 août 2004,

• articles R. 1322-17 et suivants issus du décret 2003-462 du 21 mai 2003.

- Arrêté du 26 février 2007 relatif à la constitution des dossiers de demande de déclaration d'intérêt public d'une source d'eau minérale naturelle, d'assignation d'un périmètre de protection et de travaux dans le périmètre de protection,

- Circulaire DGS/EA4 n°2008-30 du 31 janvier 2008 relative à la sécurité sanitaire des eaux minérales naturelles et son annexe III,

- Circulaire DGS n° 2001/305 du 02 juillet 2001 relative à l'opération de mise à jour par le BRGM des coordonnées Lambert II étendues et des codes de la banque de données du sous-sol (BSS) des captages d'eau. Données essentielles de SISE-EAUX.

## 1.3 - Bénéficiaires et gestionnaires

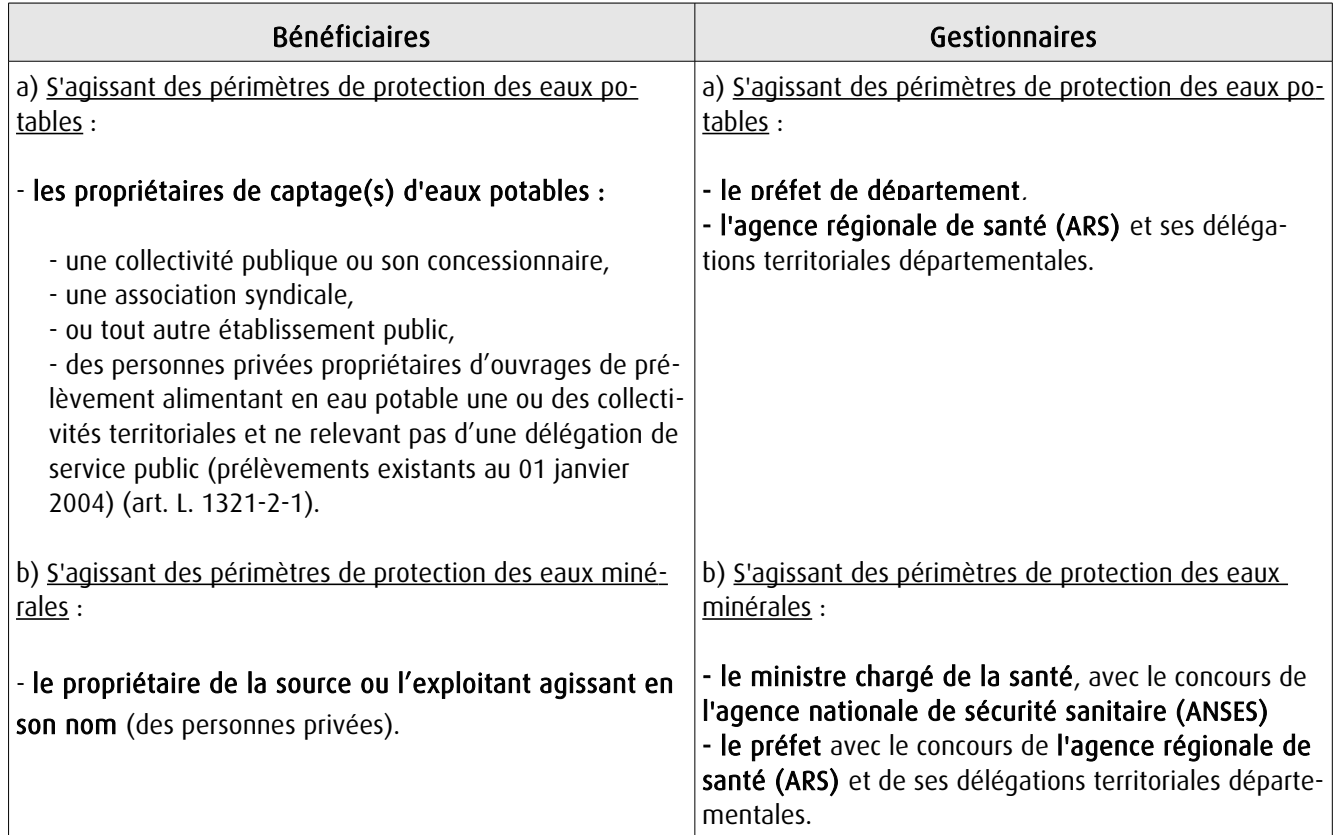

## 1.4 - Procédure d'instauration, de modification ou de suppression

#### Procédure d'instauration :

#### a) Concernant les périmètres de protection des eaux potables.

Par acte déclaratif d'utilité publique, à savoir :

- soit l'arrêté préfectoral autorisant l'utilisation d'eau en vue de la consommation humaine et déclarant d'utilité publique l'instauration ou la modification de périmètres de protection autour du point de prélèvement ( art. R. 1321-6 et R. 1321-8),

- soit un arrêté préfectoral autonome déclarant d'utilité publique l'instauration ou la modification de périmètres de protection, notamment pour des captages existants déjà autorisés ou autour d'ouvrages d'adduction à écoulement libre ou de réservoirs enterrés,

- après enquête publique préalable à la DUP et conduite conformément au Code de l'expropriation (article R. 11-3- I).

Le dossier soumis à enquête publique comprend notamment :

- un rapport géologique déterminant notamment les périmètres de protection à assurer autour des ouvrages captants ,

- un plan de situation du ou des points de prélèvement, du ou des installations de traitement et de surveillance ;

- un plan parcellaire faisant apparaître, conformément à la circulaire du 24 juillet 1990, le périmètre délimitant les immeubles à exproprier et les périmètres limitant l'utilisation du sol,

- un support cartographique présentant l'environnement du captage et localisant les principales sources de pollution.

#### b) Concernant les périmètres de protection des eaux minérales.

Après autorisation d'exploitation de la source d'eau minérale naturelle concernée.

Après déclaration d'intérêt public de ladite source (DIP).

Sur demande d'assignation d'un périmètre (DPP) adressée au Préfet par le titulaire de l'autorisation d'exploiter.

#### (NB : les trois dossiers peuvent être déposés conjointement, mais la DIP ne vaut pas autorisation d'exploiter et la DDP est subordonnée à l'attribution de la DIP) :

- instruction locale par le préfet avec le concours du directeur général de l'Agence régionale de santé qui recueille l'avis de l'hydrogéologue agréé en matière d'hygiène publique.

- enquête publique réalisée, à compter de l'entrée en vigueur de la loi ENE du 12 juillet 2010, conformément au chapitre III du titre II du livre Ier du code de l'environnement,

- rapport de synthèse du directeur général de l'agence régionale de santé sur la demande et sur les résultats de l'enquête,

- avis du Conseil départemental de l'environnement et des risques sanitaires et technologiques ,

- un décret en Conseil d'Etat statue sur la demande de déclaration d'intérêt public d'une source d'eau minérale naturelle et d'assignation d'un périmètre de protection sur rapport du ministre chargé de la santé,

Pièces pouvant figurer, parmi d'autres, au dossier soumis à enquête publique

Aux termes du décret modifié portant application de la loi du 08 septembre 1956 :

- un plan à l'échelle d'un dixième de millimètre par mètre représentant les terrains à comprendre dans le périmètre et sur lequel sont indiqués l'allure présumée de la source et son point d'émergence .

- ou un plan à l'échelle de 1 millimètre par mètre, lorsque la surface des terrains est inférieure à 10 hectares (échelle obligatoire pour toute partie du plan située en agglomération).

Selon la note technique n°16 susvisée :

- des documents cartographiques au 1/100 000 et 1/25 000 donnant la situation de la source et des installations d'exploitation

- un plan à une échelle adaptée à l'importance de la surface du périmètre, avec indication des limites de celui-ci. Doivent y figurer les dépôts, installations et activités susceptibles d'avoir un impact sur la qualité de l'eau minérale.

En vertu de l'arrêté du 26 février 2007 :

- un plan général de situation, à une échelle adaptée, indiquant les implantations des installations et l'emprise du périmètre de protection sollicité.

#### Procédure de modification :

Même procédure et mêmes formes que pour l'instauration de ces périmètres.

#### Procédure de suppression :

Aucune précision dans les textes, sauf concernant les ouvrages de prélèvements, propriétés de personnes privées et ne relevant pas de délégation de service public (cf. art. L.1321-2-1 dernier alinéa : «Les interdictions, les réglementations et autres effets des dispositions des précédents alinéas [telles que l'instauration de périmètres] cessent de s'appliquer de plein droit dès lors que le point de prélèvement n'alimente plus en totalité le service public de distribution d'eau destinée à la consommation humaine»).

## 1.5 - Logique d'établissement

#### 1.5.1 - Les générateurs

#### a) Concernant les périmètres de protection des eaux potables :

- un point de prélèvement :

- un ou plusieurs captages proches exploités par le même service,
- un ou plusieurs forages proches exploités par le même service,
- une ou plusieurs sources proches exploitées par le même service,
- un champ captant,
- une prise d'eau de surface (en cours d'eau ou en retenue).
- l'usine de traitement à proximité de la prise d'eau,
- un ouvrage d'adduction à écoulement libre,
- un réservoir.

#### b) Concernant les périmètres de protection des eaux minérales :

- une source d'eau minérale naturelle.

#### 1.5.2 - Les assiettes

#### a) Concernant les périmètres de protection des eaux potables :

- un périmètre de protection immédiate qui peut faire l'objet d'un emplacement réservé au POS/PLU,
- un périmètre de protection rapprochée,
- un périmètre de protection éloignée.

A noter que :

- ces périmètres peuvent comporter des terrains disjoints (notamment des périmètres « satellites » de protection immédiate autour de zones d'infiltration en relation directe avec les eaux prélevée),

- les limites des périmètres rapprochés et éloignés suivent si possible les limites cadastrales (communes ou parcelles) et géographiques (cours d'eau, voies de communication).

#### b) Concernant les périmètres de protection des eaux minérales :

- un seul périmètre qui peut porter sur des terrains disjoints.

 A noter : qu'il peut apparaître sur les plans un périmètre sanitaire d'émergence (PSE) délimité par l'acte d'autorisation d'exploiter, périmètre obligatoirement clôturé à l'intérieur duquel des servitudes de droit privé peuvent être constituées par conventions entre l'exploitant et d'éventuels propriétaires de terrains situés dans ce périmètre (art. R. 1322-16 du Code de la santé publique).

## **2 - Bases méthodologiques de numérisation**

## **2.1 - Définition géométrique**

#### 2.1.1 - Les générateurs

Pour les 2 types de servitudes AS1 on privilégiera la saisie des coordonnées (X, Y) du point de captage ou de la source minérale.

#### 2.1.2 - Les assiettes

#### 1) Périmètres protection captage eau potable

C'est les 3 types de périmètres de protection, représentés par des polygones fermés, avec la proximité croissante par rapport au point de captage.

#### 1- périmètre immédiat (PI) – obligatoire

- 2- périmètre rapproché (PR) facultatif
- 3- périmètre éloigné (PE) facultatif

Exemple de représentation :

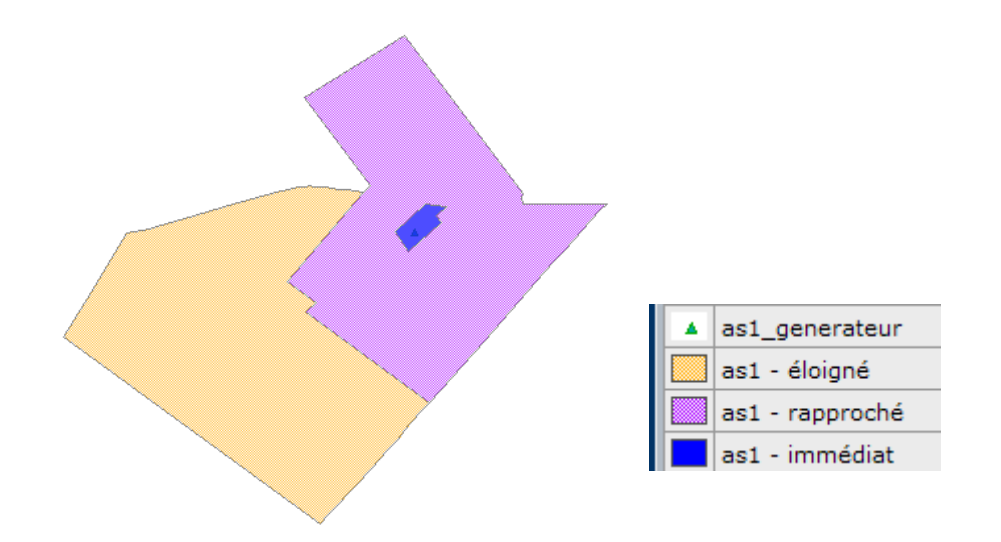

#### Remarque :

- le générateur point de captage est situé à l'intérieur du périmètre immédiat, et est associé à une commune, - on se rapprochera le plus possible du plan parcellaire de l'arrêté ou de la DUP.

#### 2) Eau minérale

Il s' agit d'un seul périmètre de protection de la source minérale.

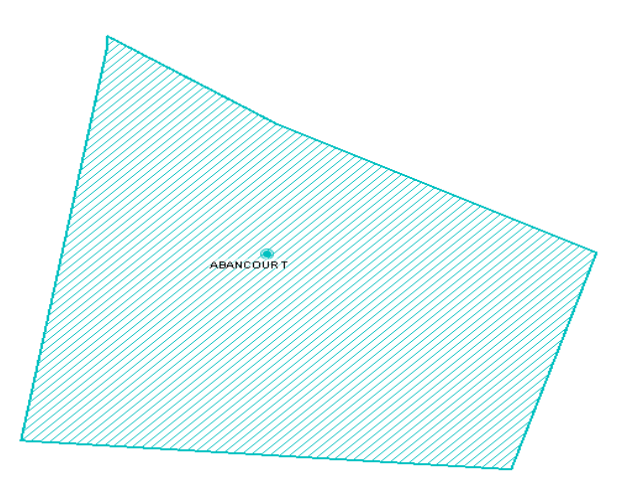

## 2.2 - Référentiels géographiques et niveau de précision

- Référentiels : Les générateurs sont numérisés soit sur du PCI vecteur ou préférentiellement sur un référentiel à grande échelle BD parcellaire ou Orthophotoplan.
- Précision : Échelle de saisie maximale, le cadastre Échelle de saisie minimale, le 1/2000

# **3 - Numérisation et intégration**

## 3.1 - Numérisation dans MapInfo

#### 3.1.1 - Préalable

Télécharger à partir du site du PND Urbanisme (http://ads.info.application.i2/rubrique.php3?id\_rubrique=178) les documents suivants :

- la documentation sur la structure des fichiers MapInfo,
- les modèles de fichiers MapInfo (actes, générateurs, assiettes, liens sup / communes)

#### 3.1.2 - Saisie de l'acte

Ouvrir le fichier modèle XX ACT.tab puis l'enregistrer sous le nom AS1 ACT.tab.

Saisir les données alphanumériques liées aux actes conformément aux consignes de saisie figurant au *chapitre 2* du document Structure des modèles mapinfo.odt.

#### 3.1.3 - Numérisation du générateur

#### Recommandations :

Privilégier :

- la numérisation au niveau départemental.

#### Précisions liées à GéoSUP :

2 types de générateurs sont possibles pour une sup AS1 :

- un point : correspondant au centroïde du point de captage (ex. : une source),
- un polygone : correspondant aux zones de captage de type surfacique (ex. : accès à la zone de captage).

Remarque : plusieurs générateurs et types de générateur sont possibles pour une même servitude AS1 (ex. : une source et sa zone de captage).

#### Numérisation :

Ouvrir le fichier XX\_SUP\_GEN.tab puis l'enregistrer sous le nom AS1\_SUP\_GEN.tab.

Si le générateur est de type ponctuel :

- placer le symbole sur le centroïde du point de captage à l'aide de l'outil symbole [10] (police MapInfo 3.0 Compatible, taille 12, symbole étoile, couleur noir).

Si le générateur est de type surfacique :

- dessiner les zones de captage à l'aide de l'outil polygone  $\Box$  (trame transparente, ligne continu, épaisseur 1 pixel).

Si plusieurs générateurs sont associés à une même servitude :

- dessiner les différents générateurs à l'aide des outils précédemment cités puis assembler les en utilisant l'option Objets / Assembler. Penser ensuite à compacter la table MapInfo.

Remarque :

Ne pas assembler des générateurs de types différents (ex. : un point avec une surface). Les générateurs assemblés doivent être similaires pour pouvoir être importés dans GéoSup.

#### Saisie des données alphanumériques associées :

Saisir les données alphanumériques liées à la création du générateur conformément aux consignes de saisie figurant au chapitre 3 du document Structure des modèles mapinfo.odt.

Si plusieurs générateurs sont associés à une même servitude le champ NOM SUP devra être saisi de façon similaire pour tous les objets créés. En revanche le champ NOM\_GEN devra être saisi de façon distinct.

Pour différencier le type de représentation graphique du générateur dans GéoSup (potables ou minérales), le champ CODE\_CAT doit être alimenté par 2 sous codes :

- AS1 EP pour les eaux potables,

- AS1 EM pour les eaux minérales.

#### 3.1.4 - Création de l'assiette

#### Précisions liées à GéoSUP :

1 seuls type d'assiette est possible pour une sup AS1 :

- une surface : correspondant aux zones de protection des captages d'eau (immédiat, rapproché, éloigné, minérale).

#### Numérisation :

Si l'assiette est un périmètre de protection de type zone tampon :

- une fois la numérisation des générateurs entièrement achevée, faire une copie du fichier AS1\_SUP\_GEN.tab et l'enregistrer sous le nom AS1\_ASS.tab,

- ouvrir le fichier AS1\_ASS.tab puis créer un tampon de x mètres en utilisant l'option Objet / Tampon de MapInfo.

Modifier ensuite la structure du fichier AS1 ASS.tab conformément aux consignes de saisie figurant au *chapitre 4* du document *Structure des modèles mapinfo.odt* tout en gardant les champs NOM\_SUP, CODE\_CAT, NOM\_GEN.

Si l'assiette est un périmètre de protection modifié :

- ouvrir le fichier XX ASS.tab puis l'enregistrer sous le nom AS1 ASS.tab.

- dessiner les périmètres modifiés à l'aide de l'outil polygone  $\Box$  (trame transparente, ligne continu, épaisseur 1 pixel)

Si plusieurs assiettes sont associés à une même servitude :

- dessiner les différentes assiettes à l'aide des méthodes précédemment citées puis assembler les en utilisant l'option Objets / Assembler. Penser ensuite à compacter la table MapInfo.

#### Saisie des données alphanumériques associées :

Saisir les données alphanumériques liées aux générateurs conformément aux consignes de saisie figurant au chapitre 4 du document Structure des modèles mapinfo.odt.

Important :

Pour différencier le type de représentation graphique du générateur dans GéoSup (privé ou publique), le champ CODE\_CAT doit être alimenté par 2 sous codes :

- AS1\_EP pour les eaux potables,

- AS1 EM pour les eaux minérales.

Pour différencier le type d'assiette dans GéoSup (zone de protection), le champ TYPE\_ASS doit être en adéquation avec le type de catégorie saisi dans le champ CODE\_CAT :

- pour la catégorie AS1\_EP - eaux potables le champ TYPE\_ASS doit être égale à Zone de protection eau minérale ou Protection immédiate ou Protection rapprochée ou Protection éloigné (respecter la casse), - pour la catégorie AS1 EM - eaux minérales le champ TYPE ASS doit être égale à Zone de protection eau minérale ou Protection immédiate ou Protection rapprochée ou Protection éloigné (respecter la casse).

## 3.1.5 - Lien entre la servitude et la commune

Ouvrir le fichier XX LIENS SUP COM.tab puis l'enregistrer sous le nom AS1\_SUP\_COM.tab.

Saisir toutes les communes impactées par l'emprise (assiette) de la servitude, conformément aux consignes de saisie figurant au chapitre 5 du document Structure des modèles mapinfo.odt.

## 3.2 - Données attributaires

Consulter le document de présentation au paragraphe "règles de nommage des objets" (page 6/11) ainsi que le modèle conceptuel SUP du CNIG et/ou le standard COVADIS SUP.

## 3.3 - Sémiologie

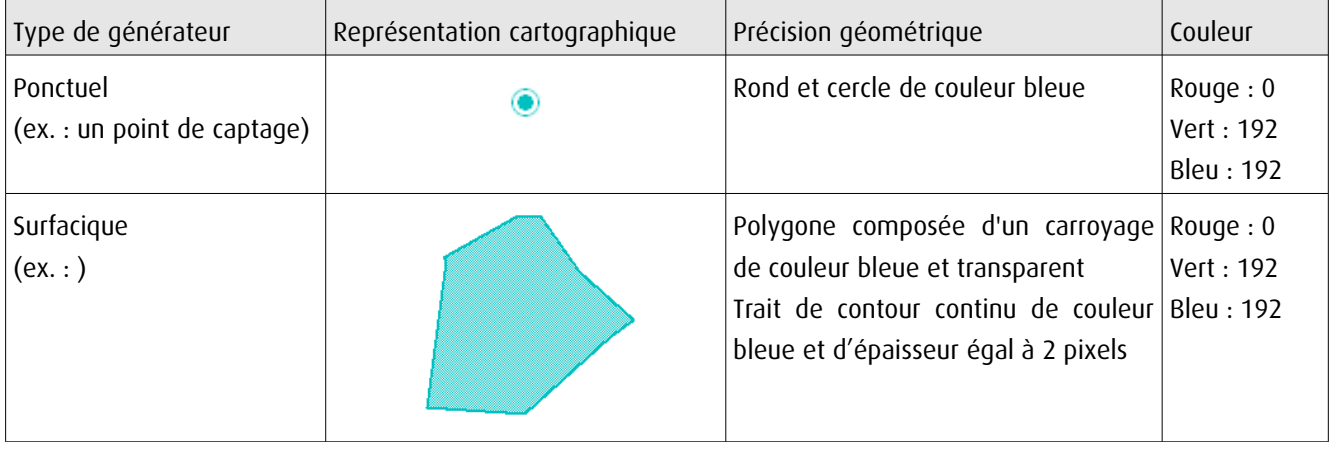

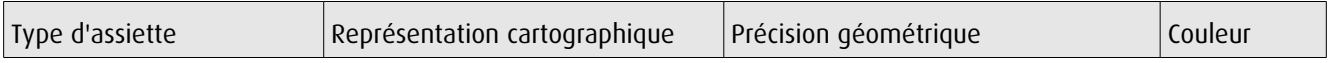

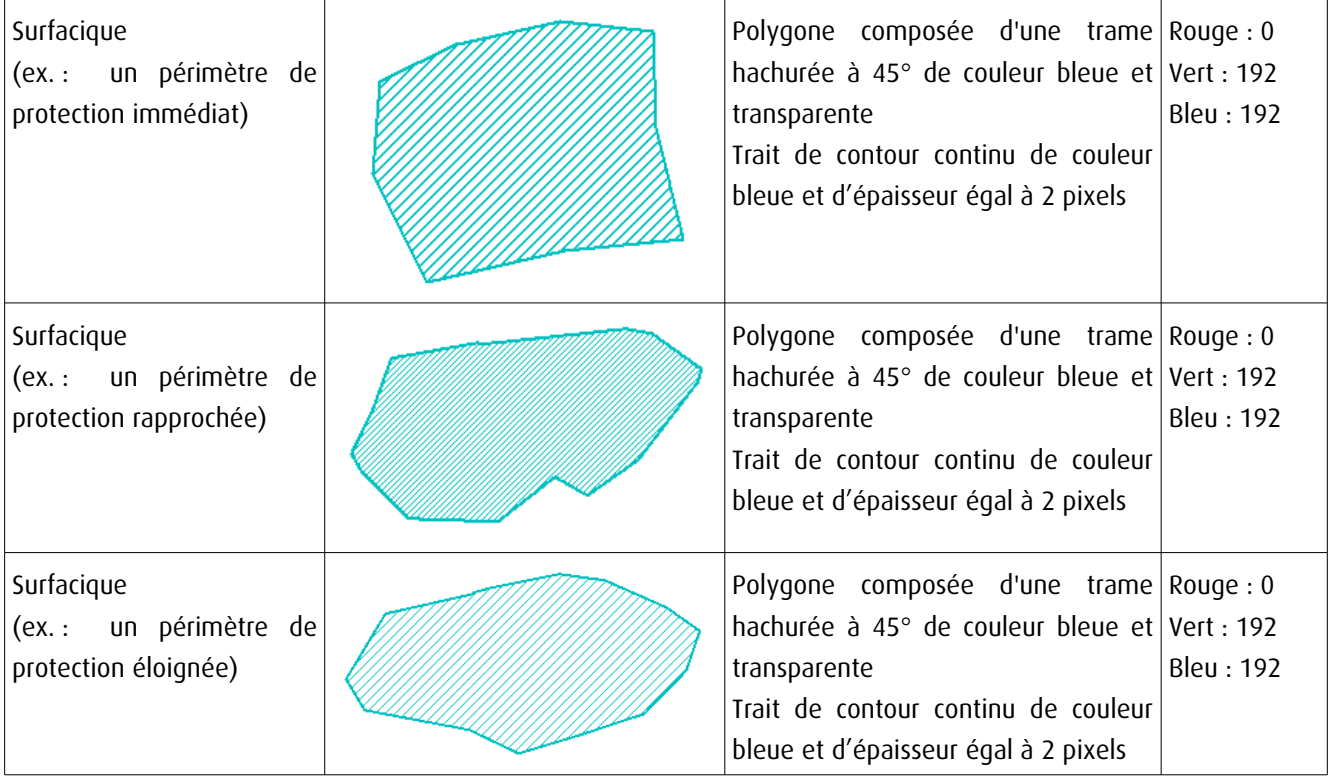

## 3.4 - Intégration dans GéoSup

Importer les fichiers MapInfo dans l'ordre suivant :

- les actes,
- les sup et les générateurs,
- les assiettes,
- les liens sup / communes,

conformément aux consignes figurant aux chapitres 4, 5, 6, et 7 du document Import\_GeoSup.odt.

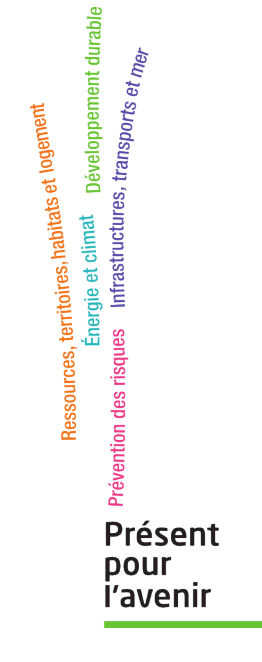

**Ministère de l'Écologie, du Développement durable, des Transports et du Logement** Direction générale de l'Aménagement, du Logement et de la Nature Arche Sud 92055 La Défense Cedex de numérisation

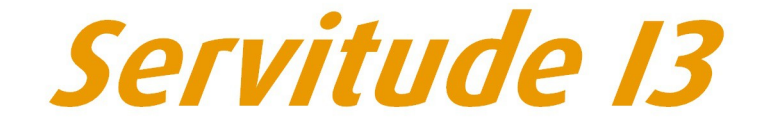

Servitude relative au transport de gaz naturel

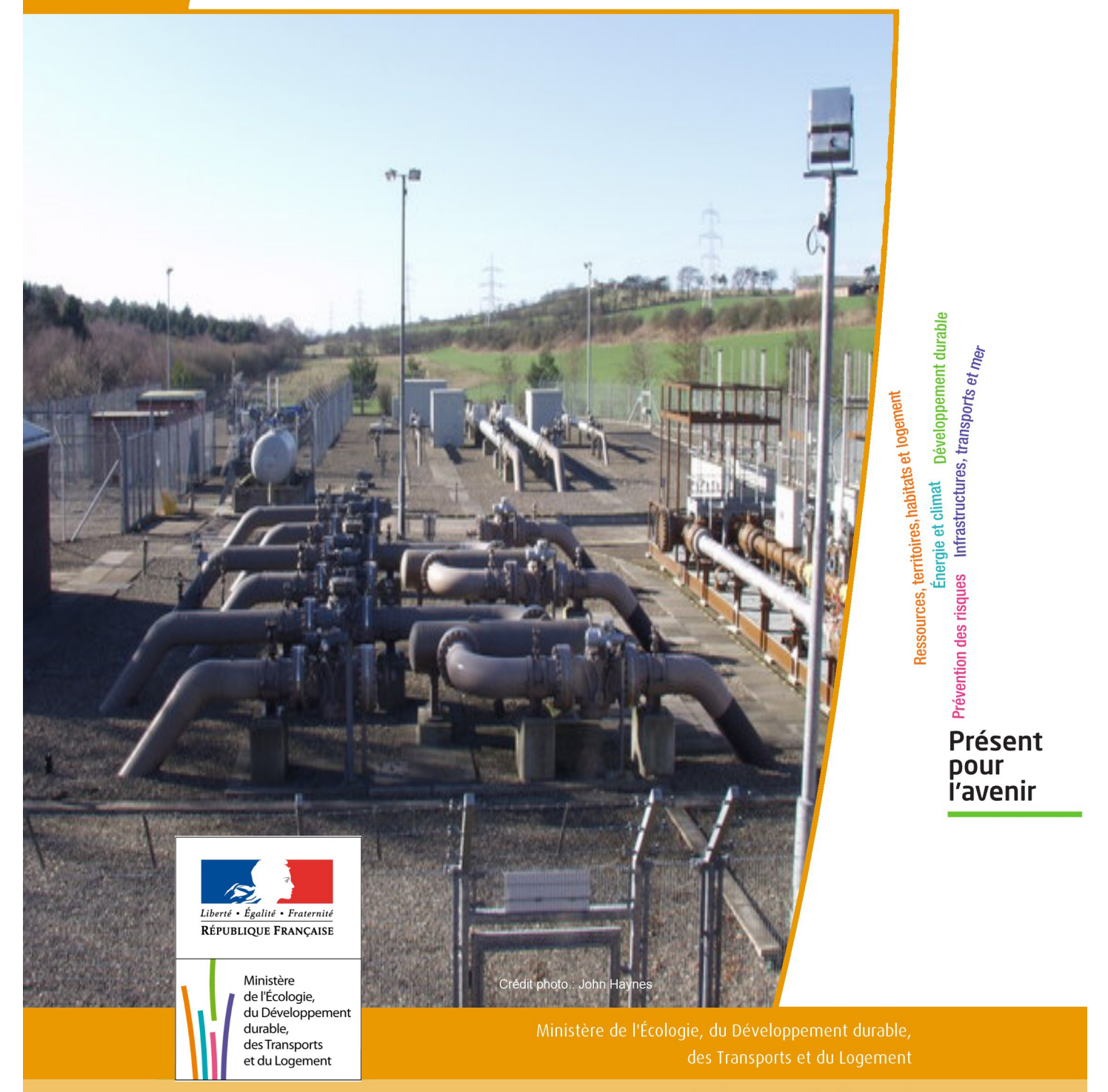

# SERVITUDE DE TYPE I3

## **SERVITUDES RELATIVES AU TRANSPORT DE GAZ NATUREL**

Servitudes reportées en annexe de l'article R. 126-1 du Code de l'urbanisme dans les rubriques :

#### II - Servitudes relatives à l'utilisation de certaines ressources et équipements A - Énergie a) Électricité et gaz

# **1 - Fondements juridiques**

## 1.1 - Définition

Il s'agit des servitudes énumérées à l'article 35 modifié de la loi du 8 avril 1946 sur la nationalisation de l'électricité et du gaz, ainsi qu'à l'article 12 de la loi du 15 juin 1906 sur les distributions d'énergie, et plus particulièrement :

- de la servitude d'abattage d'arbres dont le titulaire d'une autorisation de transport de gaz naturel peut faire usage lors de la pose de canalisations ,

- et de la servitude de passage permettant d'établir à demeure des canalisations souterraines sur des terrains privés non bâtis, qui ne sont pas fermés de murs ou autres clôtures équivalentes.

Ces servitudes s'entendent sans dépossession de propriété : le propriétaire conserve le droit de démolir, réparer, surélever, de clore ou de bâtir, sous réserve de prévenir le concessionnaire un mois avant de démarrer les travaux.

## 1.2 - Références législatives et réglementaires

Chronologie des textes :

- Loi du 15 juin 1906 (art. 12) modifiée sur les distributions d'énergie,

- Décret du 29 juillet 1927 portant règlement d'administration publique (RAP) pour l'application de la loi du 15 juin 1906 sur les distributions d'énergie (art. 52 et 53 modifiés concernant l'enquête relative aux servitudes de l'article 12) - abrogé par le décret n° 50-640 du 7 juin 1950,

- Loi n° 46-628 du 8 avril 1946 (art. 35) modifiée sur la nationalisation de l'électricité et du gaz,

- Décret n°50-640 du 7 juin 1950 portant RAP pour l'application de l'article 35 de la loi du 8 avril 1946 sur la nationalisation de l'électricité et du gaz, en ce qui concerne la procédure de déclaration d'utilité publique en matière d'électricité et de gaz et pour l'établissement des servitudes prévues par la loi - abrogés par le décret n° 70-492 du 11 juin 1970,

- Décret n° 64-81 du 23 janvier 1964 portant RAP en ce qui concerne le régime des transports de gaz combustibles par canalisations (art. 25) - abrogé par le décret n° 85-1108 du 15 octobre 1985,

- Décret n° 70-492 du 11/06/1970 pris pour l'application de l'article 35 modifié de la loi du 8 avril 1946 concernant la procédure de déclaration d'utilité publique des travaux d'électricité et de gaz qui ne nécessitent que l'établissement de servitudes ainsi que les conditions d'établissement des dites servitudes, modifié notamment par :

- Décret n°85-1109 du 15 octobre 1985 (art. 2 et 8-1 à 10),
- Décret n° 93-629 du 25 mars 1993,
- Décret n° 2003-999 du 14 octobre 2003.

- Décret 85-1108 du 15 octobre 1985 relatif au régime des transports de gaz combustibles par canalisations modifié (art. 5 et 29),

- Loi 2003-8 du 3 janvier 2003 relative au marché du gaz et de l'électricité et aux services publics de l'énergie (art.24).

Textes de référence en vigueur :

- Loi du 15 juin 1906 modifiée (art. 12),

- Loi n° 46-628 du 8 avril 1946 modifiée (art. 35),
- Décret n° 67-886 du 6 octobre 1967 (art. 1 à 4),
- Décret n° 70-492 du 1/06/1970 modifié (titre I chapitre III et titre II),
- Décret n° 85-1108 du 15 octobre 1985 modifié (art. 5 et 29),
- Loi n° 2003-8 du 3 janvier 2003 modifiée (art.24).

## 1.3 - Bénéficiaires et gestionnaires

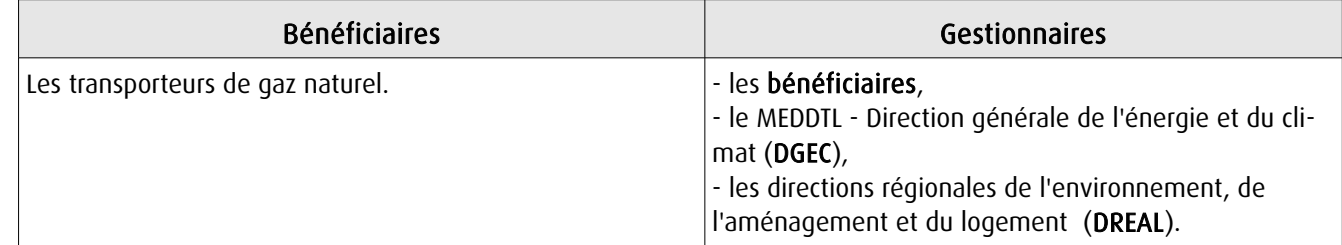

## 1.4 - Procédure d'instauration de modification ou de suppression

I - Déclaration préalable d'utilité publique (DUP) des ouvrages de transport et de distribution de gaz en vue de l'exercice de servitudes.

Conformément aux dispositions des articles 2 à 4 et 8-1 à 10 du Décret n° 70-492 et des articles 6 à 9-II du Décret n° 85-1108,

#### a) Cette DUP est instruite :

- par le préfet ou les préfets des départements traversés par la canalisation

NB : pour les canalisations soumises à autorisation ministérielle, si plusieurs préfets sont concernés par la canalisation, un préfet coordonnateur désigné par le ministre chargé de l'énergie centralise les résultats de l'instruction.

- le dossier de DUP comprend notamment les pièces suivantes :

• Avant le décret n° 85-1109 du 15 octobre 1985 :

- une carte au 1/10 000 sur laquelle figurent le tracé des canalisations projetées et l'emplacement des autres ouvrages principaux existants ou à créer, tels que les postes de sectionnement ou de détente.

• Depuis le décret n° 85-1109 du 15 octobre 1985 :

- une carte au 1/25 000 comportant le tracé de la ou des canalisations projetées permettant de connaître les communes traversées, avec l'indication des emprunts envisagés du domaine public, - une seconde carte établie à l'échelle appropriée et permettant de préciser, si nécessaire, l'implantation des ouvrages projetés.

#### b) La DUP est prononcée :

- par Arrêté du préfet ou arrêté conjoint des préfets intéressés,

- et en cas de désaccord, par Arrêté du ministre chargé de l'énergie.

NB : à compter du décret n° 85-1109 du 15 octobre 1985 et jusqu'au Décret n° 2003-999 du 14 octobre 2003, la DUP était prononcée par arrêté ministériel pour les ouvrages soumis au régime de la concession.

#### II - Établissement des servitudes.

Conformément à l'article 11 et suivants du Décret n°70-492, les servitudes sont établies :

- après que le bénéficiaire ait notifié les travaux projetés directement aux propriétaires des fonds concernés par les ouvrages,

- par convention amiable entre le bénéficiaire et les propriétaires concernés par les servitudes requises,

- à défaut, par arrêté préfectoral pris :

• sur requête adressée par le bénéficiaire au préfet précisant la nature et l'étendue des servitudes à établir,

- au vu d'un plan et d'un état parcellaire par commune indiquant les propriétés qui doivent être atteintes par les servitudes,
- après enquête publique.
- et notifié au demandeur, à chaque exploitant et à chaque propriétaire concerné.

## 1.5 - Logique d'établissement

## 1.5.1 - Les générateurs

- une ou des canalisations de transport et distribution de gaz,

- des ouvrages annexes tels que les postes de sectionnement ou de détente.

## 1.5.2 - Les assiettes

- le tracé de la ou des canalisations,
- l'emprise des annexes.

## **2 - Bases méthodologiques de numérisation**

## 2.1 - Définition géométrique

## 2.1.1 - Les générateurs

Le générateur est l'axe de l'ouvrage de distribution, de transport ou de collecte de gaz.

Méthode : identifier l'ouvrage par un repérage visuel et en représenter l'axe en linéaire.

## 2.1.2 - Les assiettes

L'assiette est systématiquement confondue avec le générateur, par duplication.

## 2.2 - Référentiels géographiques et niveau de précision

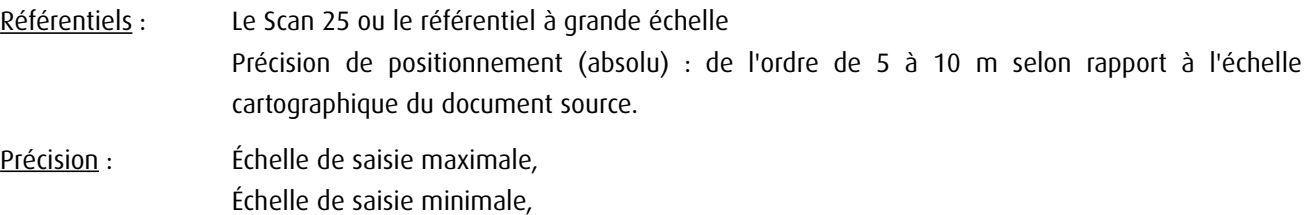

## **3 - Numérisation et intégration**

## 3.1 - Numérisation dans MapInfo

#### 3.1.1 - Préalable

Télécharger à partir du site du PND Urbanisme (http://ads.info.application.i2/rubrique.php3?id\_rubrique=178) les documents suivants :

- la documentation sur la structure des fichiers MapInfo,
- les modèles de fichiers MapInfo (actes, générateurs, assiettes, liens sup / communes)

## 3.1.2 - Saisie de l'acte

Ouvrir le fichier modèle XX\_ACT.tab puis l'enregistrer sous le nom I3\_ACT.tab.

Saisir les données alphanumériques liées aux actes conformément aux consignes de saisie figurant au *chapitre 2* du document *Structure des modèles mapinfo.odt.* 

## 3.1.3 - Numérisation du générateur

#### Recommandations :

Privilégier :

- la numérisation au niveau départementale et non à la commune (une canalisation traverse généralement plusieurs communes d'un point a vers un point b),

- la numérisation à partir de la Bd Topo (couche transport énergie).

#### Précisions liées à GéoSUP :

1 seul type de générateur est possible pour une sup I3 :

- une polyligne : correspondant au tracé de la canalisation de gaz.

Remarque : plusieurs générateurs sont possibles pour une même servitude I3 (ex. : départ de plusieurs canalisations à partir d'un centre de stockage).

#### Numérisation :

Ouvrir le fichier XX SUP GEN.tab puis l'enregistrer sous le nom I3 SUP GEN.tab.

Si le générateur est tracé de façon continu :

- dessiner la canalisation de gaz à l'aide de l'outil polyligne  $\Box$  (trait continu, couleur noir, épaisseur 1 pixel).

Si le générateur est tracé de façon discontinu :

- dessiner les portions de canalisations de gaz à l'aide de l'outil polyligne  $\Box$  (trait continu, couleur noir, épaisseur 1 pixel) puis assembler les en utilisant l'option Objets / Assembler. Penser ensuite à compacter la table MapInfo.

Si plusieurs générateurs sont associés à une même servitude :

- dessiner les différents générateurs à l'aide de l'outil précédemment cité puis assembler les en utilisant l'option Objets / Assembler. Penser ensuite à compacter la table MapInfo.

#### Saisie des données alphanumériques associées :

Saisir les données alphanumériques liées à la création du générateur conformément aux consignes de saisie figurant au chapitre 3 du document Structure des modèles mapinfo.odt.

#### Important :

Si plusieurs générateurs sont associés à une même servitude le champ NOM\_SUP devra être saisi de façon similaire pour tous les objets créés. En revanche le champ NOM\_GEN devra être saisi de façon distinct.

Pour différencier le type de représentation graphique du générateur dans GéoSup (inscrit ou classé), le champ CODE\_CAT doit être alimenté par un code :

- I3 pour les canalisations de gaz.

## 3.1.4 - Création de l'assiette

#### Précisions liées à GéoSUP :

1 seul type d'assiette est possible pour une sup I3 :

- une polyligne : correspondant à l'emprise de la canalisation de gaz.

#### **Numérisation :**

L'assiette d'une servitude I3 est égale au tracé du générateur. Une fois la numérisation des générateurs entièrement achevée, il conviendra donc de faire une copie du fichier I3\_SUP\_GEN.tab et de l'enregistrer sous le nom I3\_ASS.tab.

Modifier ensuite la structure du fichier I3 ASS.tab conformément aux consignes de saisie figurant au *chapitre 4* du document *Structure des modèles mapinfo.odt* tout en gardant les champs NOM\_SUP, CODE\_CAT, NOM\_GEN.

#### Saisie des données alphanumériques associées :

Saisir les données alphanumériques liées aux générateurs conformément aux consignes de saisie figurant au *chapitre* 4 du document Structure des modèles mapinfo.odt.

Important :

Pour différencier le type de représentation graphique du générateur dans GéoSup, le champ CODE\_CAT doit être alimenté par un code :

- I3 pour les canalisations de gaz.

Pour différencier le type d'assiette dans GéoSup (canalisation de gaz), le champ TYPE\_ASS doit être en adéquation avec le type de catégorie saisi dans le champ CODE\_CAT :

- pour la catégorie I3 - canalisation de gaz le champ TYPE ASS doit être égale à Canalisation de gaz (respecter la casse).

## 3.1.5 - Lien entre la servitude et la commune

Ouvrir le fichier XX LIENS SUP COM.tab puis l'enregistrer sous le nom I3 SUP COM.tab.

Saisir toutes les communes impactées par l'emprise (assiette) de la servitude, conformément aux consignes de saisie figurant au chapitre 5 du document Structure des modèles mapinfo.odt.

## 3.2 - Données attributaires

Consulter le document de présentation au paragraphe "règles de nommage des objets" (page 6/11) ainsi que le modèle conceptuel SUP du CNIG et/ou le standard COVADIS SUP..

## 3.3 - Sémiologie

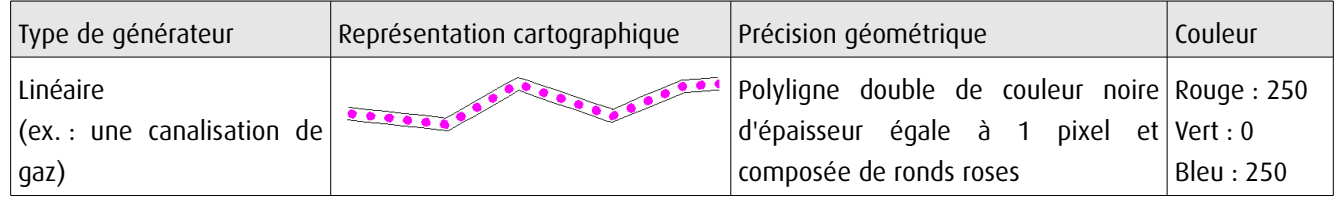

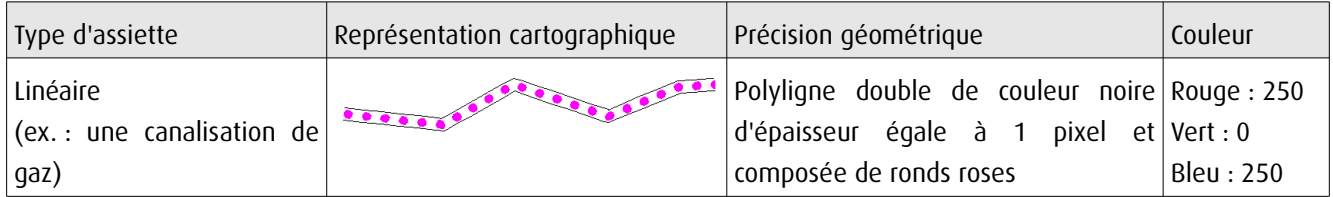

## 3.4 - Intégration dans GéoSup

Importer les fichiers MapInfo dans l'ordre suivant :

- les actes,
- les sup et les générateurs,
- les assiettes,
- les liens sup / communes,

conformément aux consignes figurant aux chapitres 4, 5, 6, et 7 du document Import\_GeoSup.odt.

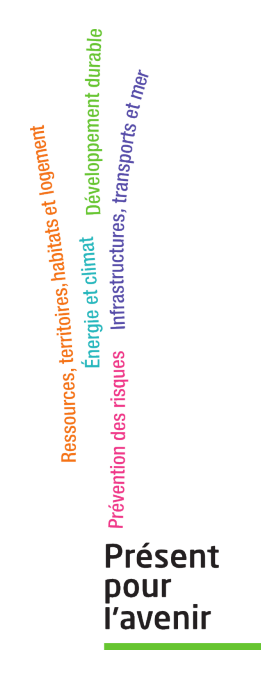

**Ministère de l'Écologie, du Développement durable, des Transports et du Logement** Direction générale de l'Aménagement, du Logement et de la Nature Arche Sud 92055 La Défense Cedex de numérisation

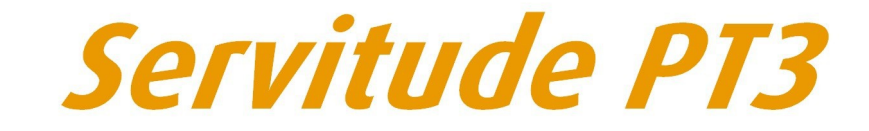

Servitudes attachées aux réseaux de télécommunications

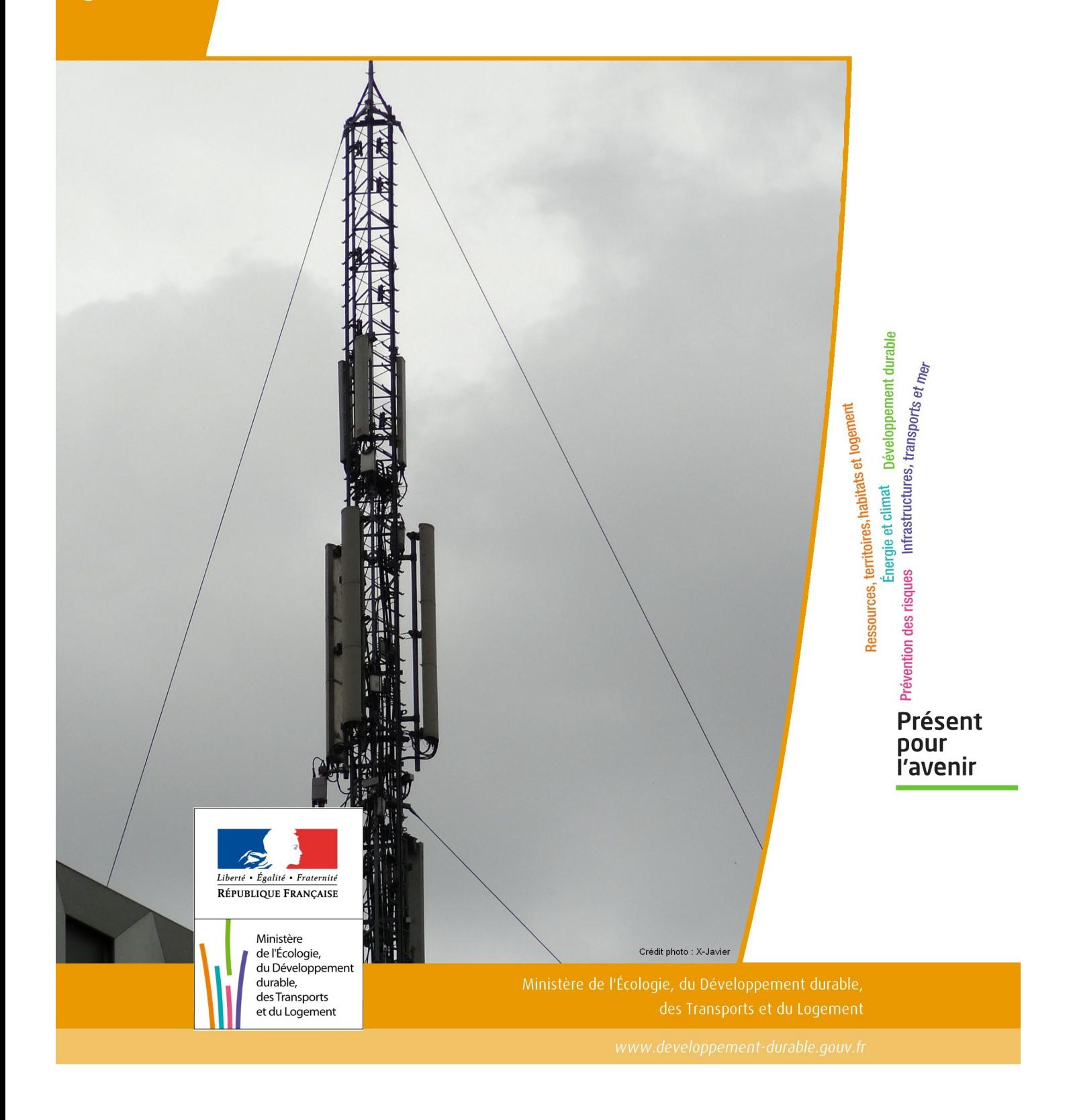

# SERVITUDES DE TYPE PT3

#### **SERVITUDES ATTACHEES AUX RESEAUX DE TELECOMMUNICATIONS**

Servitudes reportées en annexe de l'article R. 126-1 du Code de l'urbanisme dans les rubriques :

#### II – Servitudes relatives à l'utilisation de certaines ressources et équipements E – Télécommunications

# **1 - Fondements juridiques.**

## 1.1 - Définition.

Servitudes sur les propriétés privées instituées au bénéfice des exploitants de réseaux de télécommunication (communication électronique) ouverts au public en vue de permettre l'installation et l'exploitation des équipements du réseau, y compris les équipements des réseaux à très haut débit fixes et mobiles :

- sur et dans les parties des immeubles collectifs et des lotissements affectées à un usage commun, y compris celles pouvant accueillir des installations ou équipements radioélectriques ;

- sur le sol et dans le sous-sol des propriétés non bâties, y compris celles pouvant accueillir des installations ou équipements radioélectriques ;

- au-dessus des propriétés privées dans la mesure où l'exploitant se borne à utiliser l'installation d'un tiers bénéficiant de servitudes sans compromettre, le cas échéant, la mission propre de service public confiée à ce tiers.

L'installation des ouvrages du réseau de télécommunication (communication électronique) ne peut faire obstacle au droit des propriétaires ou copropriétaires de démolir, réparer, modifier ou clore leur propriété. Toutefois, les propriétaires ou copropriétaires doivent, au moins trois mois avant d'entreprendre des travaux de nature à affecter les ouvrages, prévenir le bénéficiaire de la servitude.

Les agents des opérateurs autorisés doivent être munis d'une attestation signée par le bénéficiaire de la servitude et de l'entreprise à laquelle appartient cet agent pour accéder à l'immeuble, au lotissement ou à la propriété non bâtie. Lorsque, pour l'étude, la réalisation et l'exploitation des installations, l'introduction de ces agents dans les propriétés privées est nécessaire, elle est, à défaut d'accord amiable, autorisée par le président du tribunal de grande instance, statuant comme en matière de référé, qui s'assure que la présence des agents est nécessaire.

Le bénéficiaire de la servitude est responsable de tous les dommages qui trouvent leur origine dans les équipements du réseau. Il est tenu d'indemniser l'ensemble des préjudices directs et certains causés tant par les travaux d'installa tion et d'entretien que par l'existence ou le fonctionnement des ouvrages. A défaut d'accord amiable, l'indemnité est fixée par la juridiction de l'expropriation saisie par la partie la plus diligente.

## 1.2 - Références législatives et réglementaires.

#### Anciens textes :

- L. 46 à L. 53 et D. 408 0 D. 411 du code des postes et des télécommunications,

- L.45-1 du code des postes et des communications électroniques transféré à l'article L. 45-9 du même code par la loi n° 2011-302 du 22 mars 2011 portant diverses dispositions d'adaptation de la législation au droit de l'Union euro péenne en matière de santé, de travail et de communications électroniques.

#### Textes en vigueur :

- L. 45-9, L. 48 et R. 20-55 à R. 20-62 du code des postes et des communications électroniques.

## 1.3 - Bénéficiaires et gestionnaires.

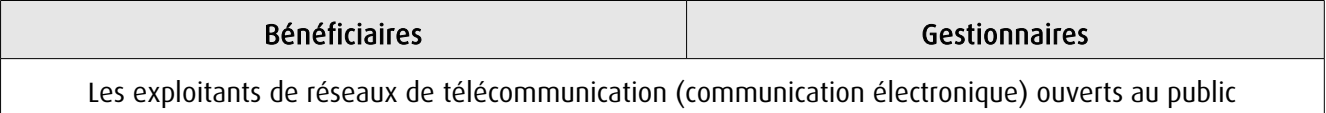

## 1.4 - Procédures d'instauration, de modification ou de suppression.

1. Demande d'institution de la servitude par l'exploitant de réseau ouvert au public adressée au maire de la commune dans laquelle est située la propriété sur laquelle il envisage d'établir l'ouvrage, en autant d'exemplaires qu'il y a de propriétaires ou, en cas de copropriété, de syndics concernés plus trois. Le dossier de demande indique :

- La localisation cadastrale de l'immeuble, du groupe d'immeubles ou de la propriété, accompagnée de la liste des propriétaires concernés ;

- Les motifs qui justifient le recours à la servitude ;

- L'emplacement des installations, à l'aide notamment d'un schéma. Une notice précise les raisons pour lesquelles, en vue de respecter la qualité esthétique des lieux et d'éviter d'éventuelles conséquences dommageables pour la propriété, ces modalités ont été retenues ; elle précise éventuellement si l'utilisation d'installations existantes est souhaitée ou, à défaut, les raisons pour lesquelles il a été jugé préférable de ne pas utiliser ou emprunter les infrastruc tures existantes. Un échéancier prévisionnel de réalisation indique la date de commencement des travaux et leur durée prévisible.

2. Dans le délai d'un mois à compter de la réception de la demande d'institution de la servitude, le maire :

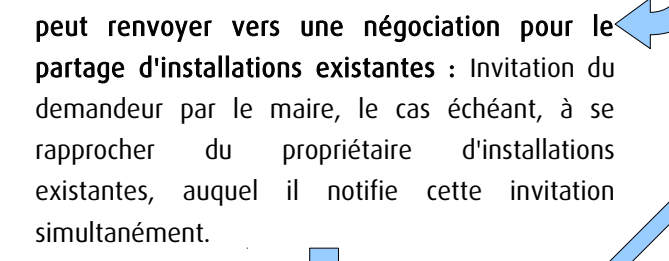

#### Si accord :

partagée.

Les 2 parties conviennent des conditions techniques et financières d'une utilisation

Fin de la procédure si installation déjà autorisée et si l'atteinte à la propriété privée n'est pas accrue

#### Si désaccord :

Confirmation par l'opérateur au maire de sa demande initiale Notifie au propriétaire ou, en cas de copropriété, au syndic identifié, ou à toute personne habilitée à recevoir la notification au nom des propriétaires, le nom ou la raison sociale de l'opérateur qui sollicite le bénéfice de la servitude.

Cette notification est accompagnée du dossier de demande d'institution de la servitude.

Les destinataires doivent pouvoir présenter leurs observations sur le projet dans un délai qui ne peut pas être inférieur à 3 mois.

3. Institution de la servitude par arrêté du maire agissant au nom de l'État. L'arrêté spécifie les opérations que com portent la réalisation et l'exploitation des installations et mentionne les motifs qui justifient l'institution de la servitude et le choix de l'emplacement.

4. Notification de l'arrêté du maire au propriétaire ou, en cas de copropriété, au syndic et affichage en mairie aux frais du pétitionnaire.

L'arrêté instituant la servitude est périmé de plein droit si l'exécution des travaux n'a pas commencé dans les douze mois suivant sa publication.

 Note importante : suite à l'ouverture du marché à la concurrence, la plupart des servitudes de télécommunication gérée par l'opérateur historique pourraient être annulées pour éviter de fausser la concurrence.

## 1.5 - Logique d'établissement.

#### 1.5.1 - Les générateurs.

Les ouvrages du réseau de télécommunication (communication électronique).

#### 1.5.2 - Les assiettes.

Les parcelles cadastrales figurant au plan joint à l'arrêté du maire instituant la servitude.

## **2 - Bases méthodologiques de numérisation.**

## 2.1 - Définition géométrique.

#### 2.1.1 - Les générateurs.

Le générateur est de type linéaire. Il représente l'ouvrage enterré.

#### 2.1.2 - Les assiettes.

L'assiette est systématiquement confondue avec le générateur, par duplication.

## 2.2 - Référentiels géographiques et niveau de précision.

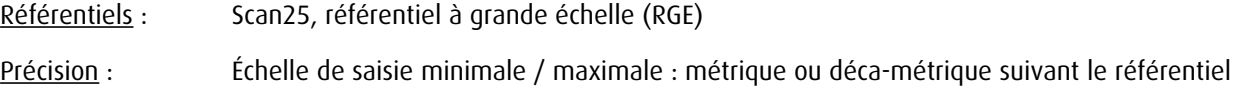

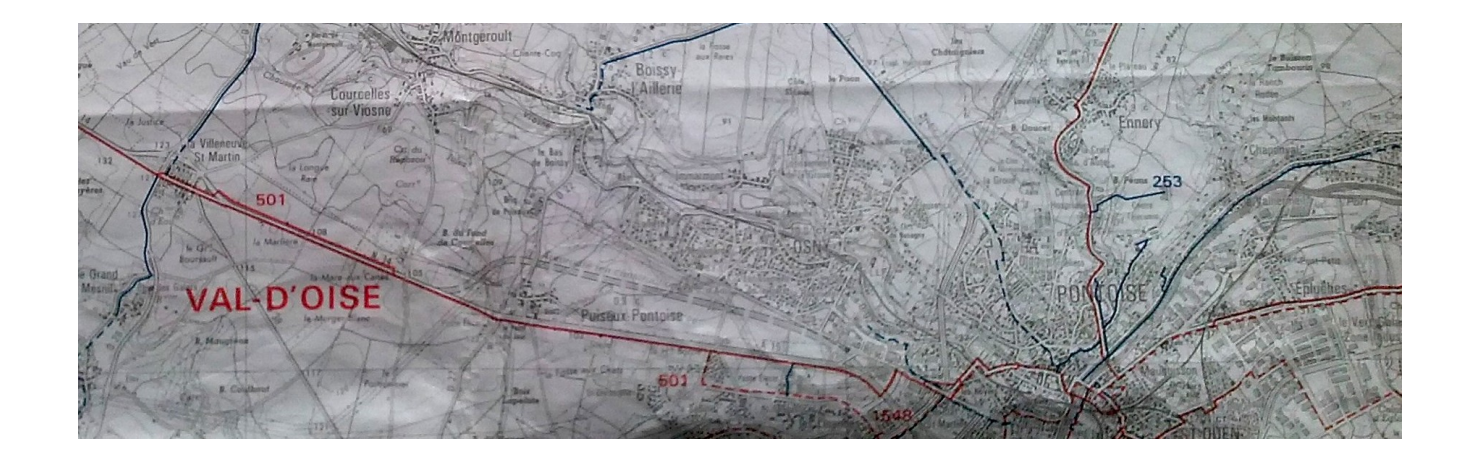

# **3 - Numérisation et intégration.**

3.1 - Numérisation dans MapInfo.

#### 3.1.1 - Préalable.

Télécharger à partir du site du PND Urbanisme ([http://ads.info.application.i2/rubrique.php3?id\\_rubrique=178\)](http://ads.info.application.i2/rubrique.php3?id_rubrique=178) les documents suivants :

- la documentation sur la structure des fichiers MapInfo,
- les modèles de fichiers MapInfo (actes, générateurs, assiettes, liens sup / communes).

#### 3.1.2 - Saisie de l'acte.

Ouvrir le fichier modèle XX\_ACT.tab puis l'enregistrer sous le nom PT3\_ACT.tab.

Saisir les données alphanumériques liées aux actes conformément aux consignes de saisie figurant au chapitre 2 du document Structure des modèles mapinfo.odt.

## 3.1.3 - Numérisation du générateur.

#### Recommandations :

Privilégier :

- la numérisation au niveau départemental,

#### Précisions liées à GéoSUP :

1 type de générateur est possible pour une sup PT3 :

- une polyligne : correspondant au tracé du réseau de télécommunication de type linéaire (ex. : une ligne internet haut débit).

#### Numérisation :

Ouvrir le fichier XX SUP GEN.tab puis l'enregistrer sous le nom PT3 SUP GEN.tab.

Le générateur étant de type linéaire :

- dessiner le réseau de télécommunication à l'aide de l'outil polyligne  $\square$  (trait continu, couleur noir, épaisseur 1 pixel).

Saisie des données alphanumériques associées :

Saisir les données alphanumériques liées à la création du générateur conformément aux consignes de saisie figurant au chapitre 3 du document Structure des modèles mapinfo.odt.

Si plusieurs générateurs sont associés à une même servitude le champ NOM SUP devra être saisi de façon similaire pour tous les objets créés. En revanche le champ NOM\_GEN devra être saisi de façon distinct.

Pour différencier le type de représentation graphique du générateur dans GéoSUP, le champ CODE\_CAT doit être alimenté par un code :

- PT3 pour les réseaux de télécommunication.

#### 3.1.4 - Création de l'assiette.

#### Précisions liées à GéoSUP :

1 seul type d'assiette est possible pour une sup PT3 :

- une polyligne : correspondant à l'emprise du réseau de télécommunication.

#### Numérisation :

L'assiette d'une servitude PT3 est égale au tracé du générateur. Une fois la numérisation des générateurs entièrement achevée, il conviendra donc de faire une copie du fichier PT3\_SUP\_GEN.tab et de l'enregistrer sous le nom PT3\_ASS.tab.

Modifier ensuite la structure du fichier PT3\_ASS.tab conformément aux consignes de saisie figurant au *chapitre 4* du document *Structure des modèles mapinfo.odt* tout en gardant les champs NOM\_SUP, CODE\_CAT, NOM\_GEN.

#### Saisie des données alphanumériques associées :

Saisir les données alphanumériques liées aux assiettes conformément aux consignes de saisie figurant au *chapitre 4* du document *Structure des modèles mapinfo.odt*.

Important : pour identifier le type de représentation graphique de l'assiette dans GéoSup (réseau de télécommunication), le champ CODE\_CAT doit être alimenté par le code :

- PT3 pour les réseaux de télécommunication.

Pour identifier le type d'assiette dans GéoSup (réseau de télécommunication), le champ TYPE\_ASS doit être en adéquation avec le type de catégorie saisi dans le champ CODE\_CAT :

- pour la catégorie PT3 - com. téléphon. et télégra le champ TYPE ASS doit être égal à Réseau de télécommunication (respecter la casse).

## 3.1.5 - Lien entre la servitude et la commune.

Ouvrir le fichier XX\_LIENS\_SUP\_COM.tab puis l'enregistrer sous le nom PT3\_SUP\_COM.tab.

Saisir toutes les communes impactées par l'emprise (assiette) de la servitude, conformément aux consignes de saisie figurant au chapitre 5 du document Structure des modèles mapinfo.odt.

## 3.2 - Données attributaires.

Consulter le document de présentation au paragraphe "règles de nommage des objets" (page 6/11) ainsi que le modèle conceptuel SUP du CNIG et/ou le standard COVADIS SUP.

## 3.3 - Sémiologie.

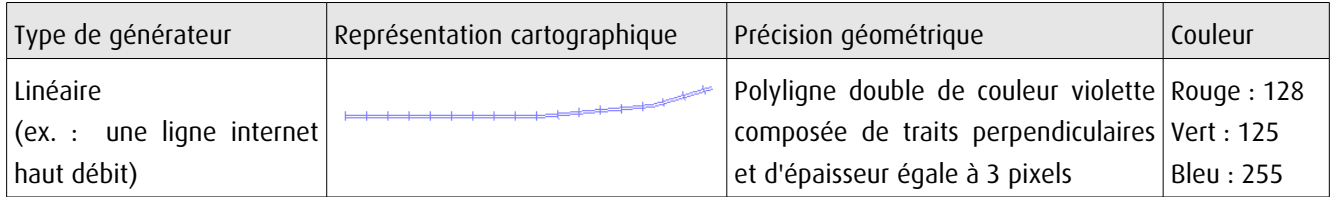

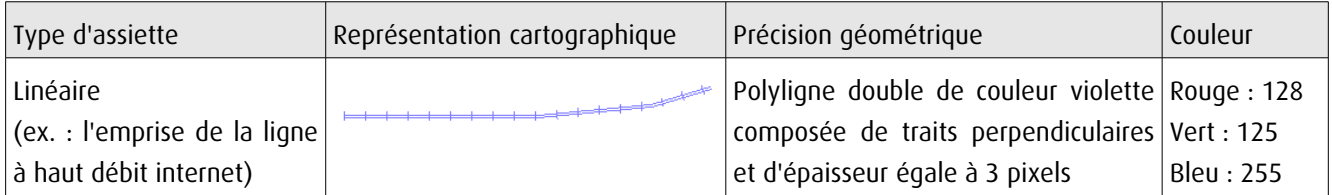

## 3.4 - Intégration dans GéoSup.

Importer les fichiers MapInfo dans l'ordre suivant :

- les actes,
- les sup et les générateurs,
- les assiettes,
- les liens sup / communes.

conformément aux consignes figurant aux chapitres 4, 5, 6, et 7 du document Import GeoSup.odt.

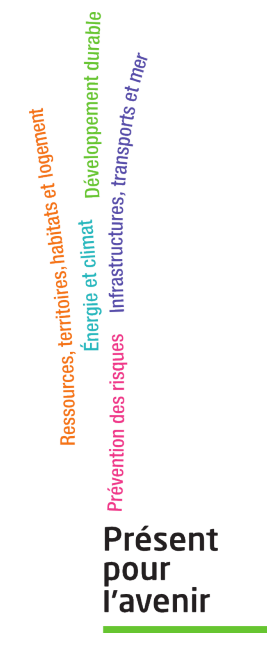

**Ministère de l'Écologie, du Développement durable, des Transports et du Logement** Direction générale de l'Aménagement, du Logement et de la Nature

> Arche Sud 92055 La Défense Cedex